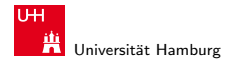

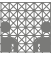

[Rechnerstrukturen](#page-94-0)

# 64-040 Modul IP7: Rechnerstrukturen 11 Assemblerprogrammierung

## Norman Hendrich

Universität Hamburg MIN Fakultät, Department Informatik Vogt-Kölln-Str. 30, D-22527 Hamburg hendrich@informatik.uni-hamburg.de

<span id="page-0-0"></span>WS 2013/2014

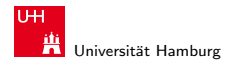

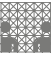

<span id="page-1-0"></span>[Rechnerstrukturen](#page-0-0)

# Inhalt

## 1. [Assembler-Programmierung](#page-2-0)

[Grundlagen der Assemblerebene](#page-9-0) [x86 Assemblerprogrammierung](#page-21-0) [Elementare Befehle und Adressierungsarten](#page-22-0) [Kontrollfluss](#page-34-0) [Sprungbefehle und Schleifen](#page-41-0) [Mehrfachverzweigung \(Switch\)](#page-50-0)

## 2. [Funktionsaufrufe und Stack](#page-57-0)

[push- und pop-Befehle](#page-59-0) [call- und ret-Befehle](#page-63-0) [Stack-basierende Programmierung](#page-66-0) [Aufruf-Konventionen: caller-save und callee-save](#page-82-0)

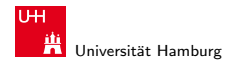

<span id="page-2-0"></span>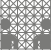

# Wiederholung: Abstraktionsebenen

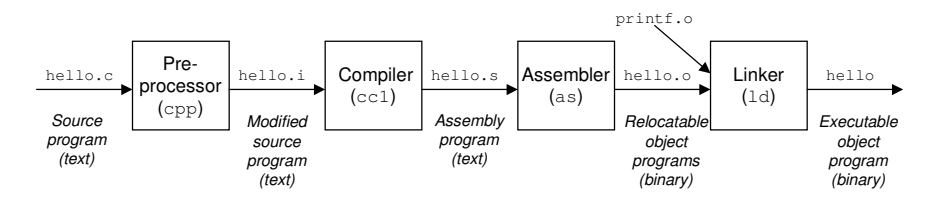

▶ verschiedene Repräsentationen eines Programms

- $\blacktriangleright$  Hochsprache
- $\blacktriangleright$  Assembler
- **Maschinensprache**
- $\triangleright$  Maschinensprache wird dann ausgeführt
	- ▶ von-Neumann Zyklus: Befehl holen, dekodieren, ausführen
	- $\blacktriangleright$  reale oder virtuelle Maschine

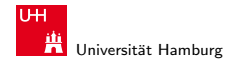

[Assembler-Programmierung](#page-2-0) [Rechnerstrukturen](#page-0-0)

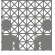

# Wiederholung: Abstraktionsebenen (cont.)

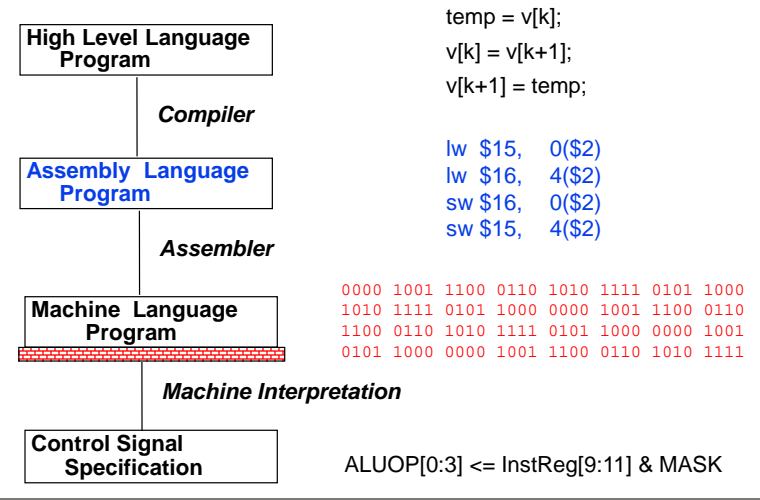

### Norman Hendrich インター・シーク インター・インター インター・シーク しゅうしゅう しゅうしゅう しゅうしゅうしゅう しゅうしゅうしゅうしゅ

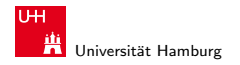

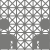

# Warum Assembler?

Programme werden nur noch selten in Assembler geschrieben

- $\triangleright$  Programmentwicklung in Hochsprachen weit produktiver
- ▶ Compiler/Tools oft besser als handcodierter Assembler

## aber Grundwissen bleibt trotzdem unverzichtbar

- ▶ Verständnis des Ausführungsmodells auf der Maschinenebene
- $\triangleright$  Programmverhalten bei Fehlern / Debugging
- $\blacktriangleright$  Programmleistung verbessern
	- ▶ Ursachen für ineffiziente Programme verstehen
	- $\triangleright$  "maschinengerechte" Datenstrukturen / Algorithmen
- $\blacktriangleright$  Systemsoftware implementieren
	- **Compilerbau: Maschinencode als Ziel**
	- ► Gerätetreiber
	- **Betriebssysteme**

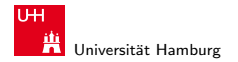

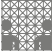

# Assembler: Lernziele

- ► Grundverständnis der Programmausführung
	- $\blacktriangleright$  Umsetzung arithmetisch/logischer Operationen
	- ► Umsetzung der gängigen Kontrollstrukturen: Bedingte Sprünge, Schleifen, Switch
	- $\blacktriangleright$  Datenstrukturen
	- $\triangleright$  ein- und mehrdimensionale Arrays
- $\blacktriangleright$  Funktionsaufrufe  $\blacktriangleright$  Stack ▶ Funktionsparameter by-value, by-reference  $\blacktriangleright$  lokale Variablen
	- $\blacktriangleright$  rekursive Funktionen
- Grundlagen der Speicherverwaltung and Heap
- ▶ Umsetzung objektorientierter Konzepte im Rechner vtable

### Norman Hendrich しゅうしょう しゅうしょう しゅうしょう おおし しゅうしょう しゅうしゅう しゅうしゅう しゅうしゅう しゅうしゅうしゅ しゅうしゅうしゅ

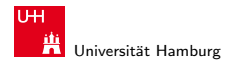

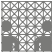

# Assembler: Speicherverwaltung

- $\triangleright$  Speicher aufgeteilt in mehrere Regionen
	- $\blacktriangleright$  Programmcode
	- $\blacktriangleright$  Funktionsbibliotheken, Linker und Loader
	- $\triangleright$  Stack mit Funktionsaufrufen und lokalen Variablen
	- $\triangleright$  statisch allozierte Daten und globale Variablen
	- $\blacktriangleright$  dynamisch allozierte Daten
	- ▶ Umsetzung objektorientierter Konzepte
- ▶ Programmierfehler und Sicherheitslücken
	- $\blacktriangleright$  aktuelle Rechner bieten keinen/kaum Speicherschutz
	- ▶ geschützte Systeme ("capabilities") bisher am Markt gescheitert
	- $\blacktriangleright$  fehlerhafte dynamische Speicherverwaltung
	- $\blacktriangleright$  Pufferüberläufe, Stack-allocated Daten
	- ▶ Ausnutzen durch bösartigen Code

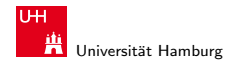

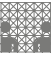

# Assembler

- ► Beschränkung auf wesentliche Konzepte
	- $\triangleright$  GNU Assembler für x86 (32-bit)
	- $\triangleright$  nur ein Datentyp: 32-bit Integer (long)
	- nur kleiner Subset des gesamten Befehlssatzes
- $\blacktriangleright$  diverse nicht behandelte Themen:
	- $\blacktriangleright$  Makros
	- $\blacktriangleright$  Implementierung eines Assemblers (2-pass)
	- ▶ Tips für effizientes Programmieren
	- ► Befehle für die Systemprogrammierung (supervisor mode)
	- $\triangleright$  x86 Gleitkommabefehle

<sup>I</sup> . . .

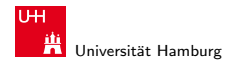

MIN-Fakultät Fachbereich Informatik

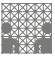

# Assembler-Programmierung

Rechner aus Sicht des Programmierers

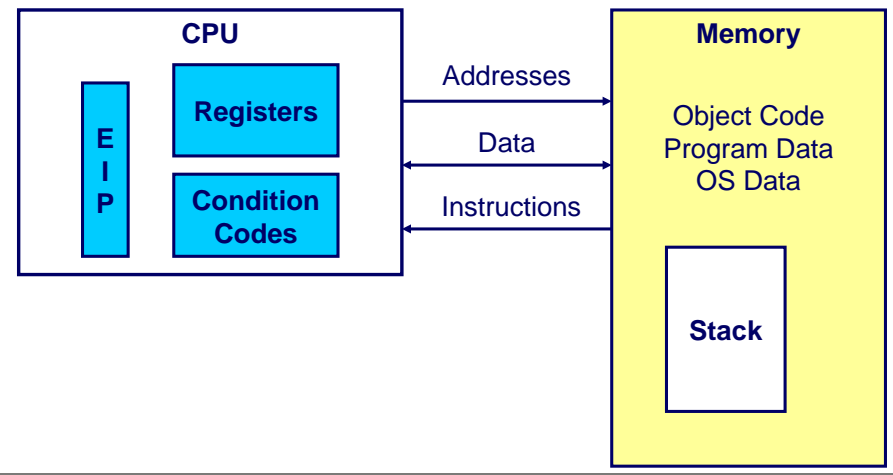

### Norman Hendrich しゅうしょう しゅうしょう しゅうしょう おおし しゅうしょう しゅうしゅう しゅうしゅう しゅうしゅうしゅ しゅうしゅうしゅ リンクス しゅうしゅうしゅ

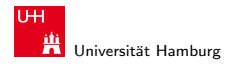

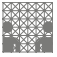

<span id="page-9-0"></span>

# Beobachtbare Zustände (Assemblerebene)

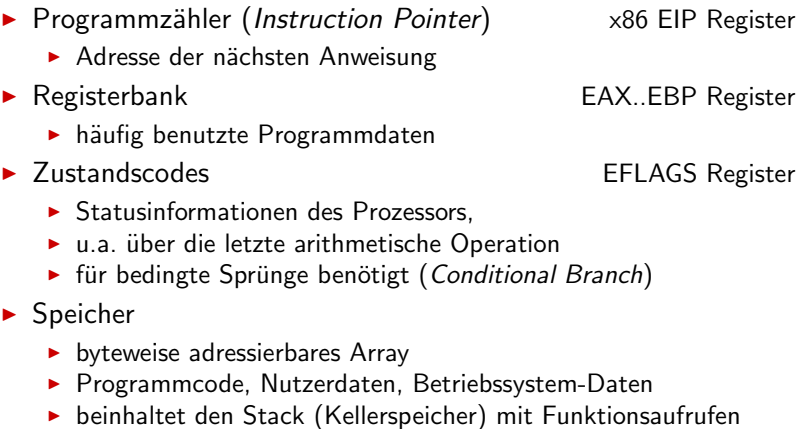

### Norman Hendrich 10

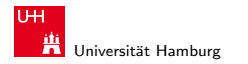

[Assembler-Programmierung](#page-2-0) - [Grundlagen der Assemblerebene](#page-9-0) [Rechnerstrukturen](#page-0-0) Rechnerstrukturen Rechnerstrukturen

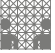

# Umwandlung von C in Objektcode

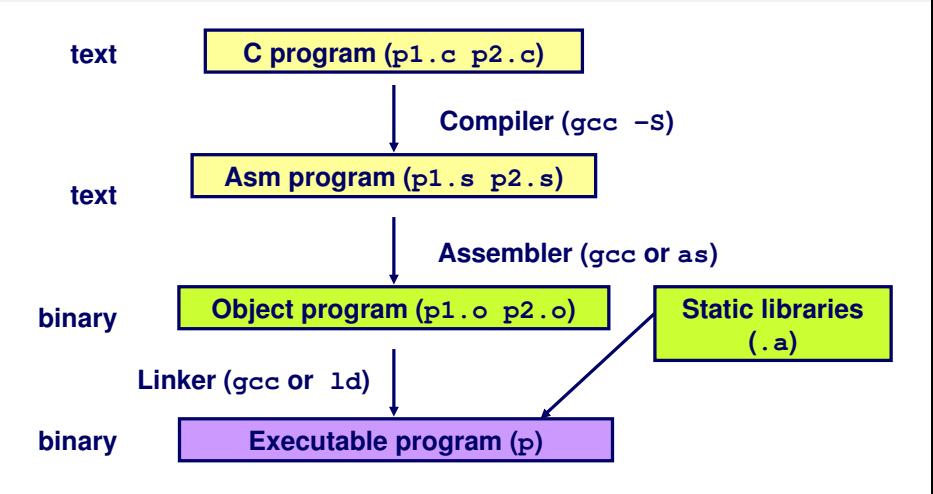

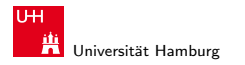

MIN-Fakultät Fachbereich Informatik

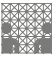

[Assembler-Programmierung](#page-2-0) - [Grundlagen der Assemblerebene](#page-9-0) [Rechnerstrukturen](#page-0-0)

# Beispiel: Funktion sum()

code.c code.s

**int sum(int x, int y) {**  $int t = x+y;$  **return t; }**

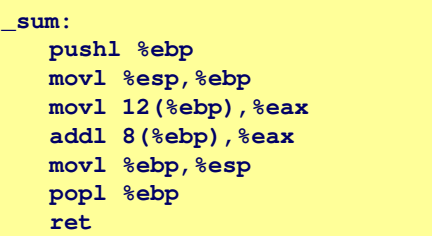

- ▶ Befehl gcc -0 -S code.c
- Erzeugt code.s

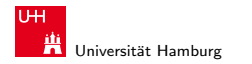

MIN-Fakult¨at Fachbereich Informatik

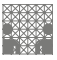

[Assembler-Programmierung](#page-2-0) - [Grundlagen der Assemblerebene](#page-9-0) [Rechnerstrukturen](#page-0-0)

# Assembler: Charakteristika

 $\blacktriangleright$  hardwarenahe Programmierung: Zugriff auf kompletten Befehlssatz und alle Register einer Maschine

## $\blacktriangleright$  je ein Befehl pro Zeile

- Mnemonics für die einzelnen Maschinenbefehle
- <sup>I</sup> Konstanten als Dezimalwerte oder Hex-Werte
- ► eingängige Namen für alle Register
- ▶ Addressen für alle verfügbaren Adressierungsarten
- $\triangleright$  Konvention bei gcc/gas x86: Ziel einer Operation steht rechts
- ► symbolische Label für Sprungadressen
	- $\triangleright$  Verwendung in Sprungbefehlen
	- globale Label definieren Einsprungpunkte für den Linker/Loader

### Norman Hendrich 13

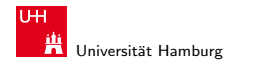

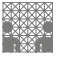

# Assembler: Datentypen

- ▶ nur die von der Maschine unterstützten "primitiven" Daten
- ► keine Aggregattypen wie Arrays, Strukturen, oder Objekte
	- $\blacktriangleright$  nur fortlaufend adressierbare Bytes im Speicher
- Ganzzahl-Daten, z.B. 1, 2, 4, oder 8 Bytes 8..64 bits ▶ Datenwerte für Variablen int/long/long long int positiv oder vorzeichenbehaftet signed/unsigned ▶ Textzeichen (ASCII, Unicode) char ▶ Gleitkomma-Daten mit 4 oder 8 Bytes float/double
- ▶ Adressen bzw. "Pointer" untypisierte Adressenverweise

### Norman Hendrich しゅうしょう しゅうしょう しゅうしょう おおし しゅうしょう しゅうしゅう しゅうしゅう しゅうしゅうしゅ はんしゅうしゅ はんしゅうしゅ

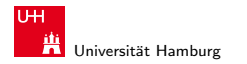

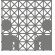

# Assembler: Befehle/Operationen

- ▶ arithmetische/logische Funktionen auf Registern und Speicher
	- $\blacktriangleright$  Addition/Subtraktion, Multiplikation, usw.
	- $\triangleright$  bitweise logische und Schiebe-Operationen
- ▶ Datentransfer zwischen Speicher und Registern
	- $\triangleright$  Daten aus Speicher in Register laden
	- **Registerdaten im Speicher ablegen**
	- $\blacktriangleright$  ggf. auch Zugriff auf Spezial-/OS-register
- $\blacktriangleright$  Kontrolltransfer
	- $\blacktriangleright$  unbedingte / bedingte Sprünge
	- ▶ Unterprogrammaufrufe: Sprünge zu/von Prozeduren
	- $\blacktriangleright$  Interrupts, Exceptions, System-Calls
- $\blacktriangleright$  Makros: Folge von Assemblerbefehlen

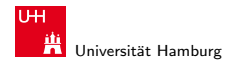

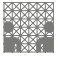

# Objektcode: Funktion sum()

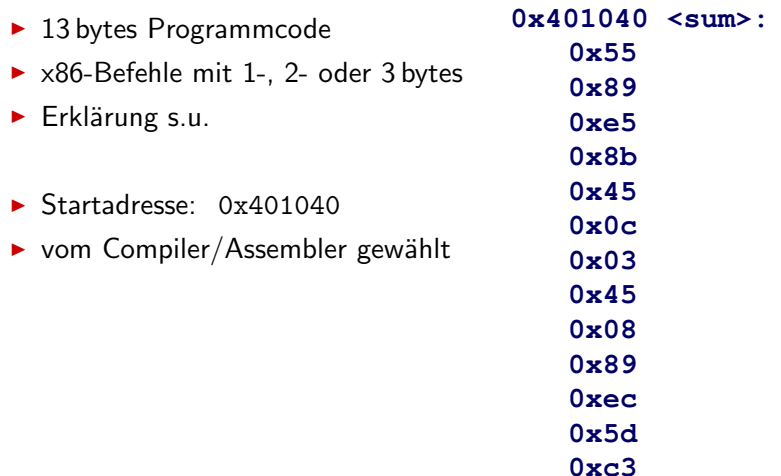

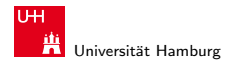

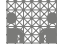

# Assembler und Linker

## Assembler

- ▶ übersetzt .s zu .o
- ▶ binäre Codierung jeder Anweisung
- $\triangleright$  (fast) vollständiges Bild des ausführbaren Codes
- ▶ Verknüpfungen zwischen Code in verschiedenen Dateien fehlen

## Linker / Binder

- ▶ löst Referenzen zwischen Dateien auf
- $\blacktriangleright$  kombiniert mit statischen Laufzeit-Bibliotheken
	- $\triangleright$  z.B. Code für malloc, printf
- $\triangleright$  manche Bibliotheken sind *dynamisch* verknüpft
	- ▶ Verknüpfung wird zur Laufzeit erstellt

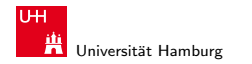

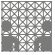

# Beispiel: Maschinenbefehl für Addition

- $\blacktriangleright$  C-Code
	- ▶ addiert zwei Ganzzahlen mit Vorzeichen

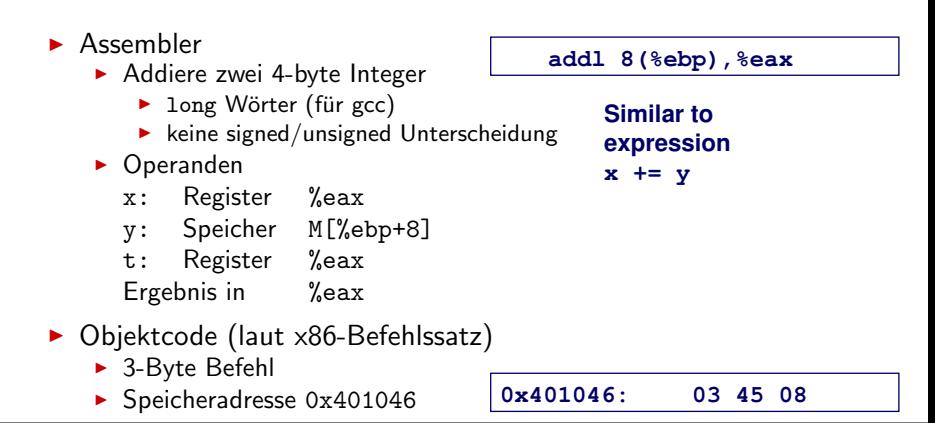

 $int t = x+y;$ 

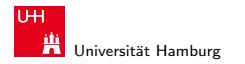

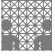

# Objektcode Disassembler: objdump

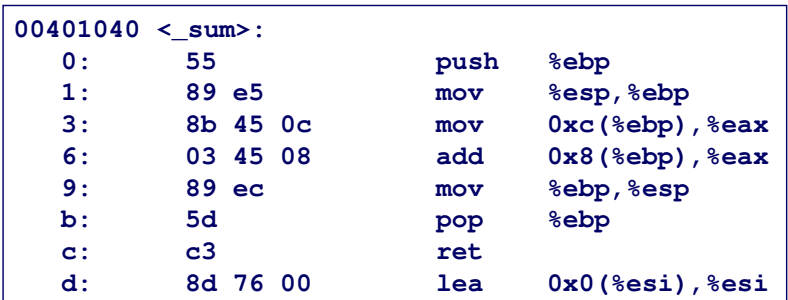

- $\blacktriangleright$  objdump  $-d$  ...
	- ▶ Werkzeug zur Untersuchung des Objektcodes
	- $\triangleright$  rekonstruiert aus Binärcode den Assemblercode
	- ▶ kann auf vollständigem, ausführbaren Programm (a.out) oder einer .o Datei ausgeführt werden

### Norman Hendrich 1988 - 1988 - 1988 - 1988 - 1988 - 1988 - 1988 - 1988 - 1988 - 1988 - 1988 - 1988 - 1988 - 19

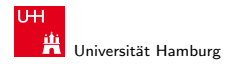

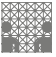

# Alternativer Disassembler: gdb

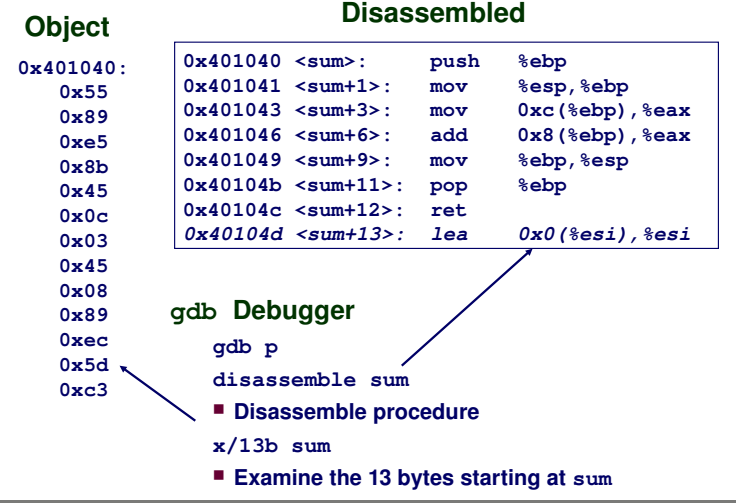

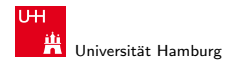

MIN-Fakultät Fachbereich Informatik

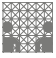

# Was kann "disassembliert" werden?<br>'

```
% objdump -d WINWORD.EXE
WINWORD.EXE: file format pei-i386
No symbols in "WINWORD.EXE".
Disassembly of section .text:
30001000 <.text>:
30001000: 55 push %ebp
30001001: 8b ec mov %esp,%ebp
30001003: 6a ff push $0xffffffff
30001005: 68 90 10 00 30 push $0x30001090
3000100a: 68 91 dc 4c 30 push $0x304cdc91
```
- ▶ alles, was als ausführbarer Code interpretiert werden kann
- $\triangleright$  Disassembler untersucht Bytes und rekonstruiert Assemblerquelle (soweit wie möglich)

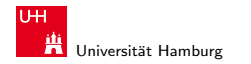

[Assembler-Programmierung](#page-2-0) - [x86 Assemblerprogrammierung](#page-21-0) [Rechnerstrukturen](#page-0-0)

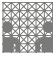

<span id="page-21-0"></span>

# x86 Assemblerprogrammierung

- $\blacktriangleright$  Adressierungsarten
- $\blacktriangleright$  arithmetische Operationen
- $\blacktriangleright$  Statusregister
- <sup>I</sup> Umsetzung von Programmstrukturen
- $\blacktriangleright$  alle Beispiele und Grafiken dieses Abschnitts sind aus: Bryant/O'Hallaron: Computer systems – A programmers perspective
- $\triangleright$  Beispiele nutzen nur die 32-bit (long) Datentypen
	- $\triangleright$  x86 wird wie 8-Register 32-bit Maschine benutzt (=RISC)
	- ▶ CISC Komplexität und Tricks bewusst vermieden
- $\triangleright$  Beispiele nutzen gcc/gas Syntax (vs. Microsoft/Intel)

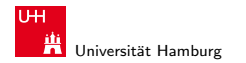

[Assembler-Programmierung](#page-2-0) - [Elementare Befehle und Adressierungsarten](#page-22-0) [Rechnerstrukturen](#page-0-0)

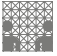

# movl: Befehl für Datentransfer

- Format: movl  $\langle src \rangle$ ,  $\langle dst \rangle$
- $\triangleright$  transferiert ein 4-Byte "long" Wort
- $\triangleright$  sehr häufige Instruktion
- $\blacktriangleright$  Typ der Operanden
	- $\blacktriangleright$  Immediate: Konstante, ganzzahlig
		- $\triangleright$  wie C-Konstante, aber mit dem Präfix \$
		- $\blacktriangleright$  z.B.: \$0x400, \$-533
		- $\triangleright$  codiert mit 1, 2 oder 4 Bytes
	- $\blacktriangleright$  Register: 8 Ganzzahl-Register
		- ▶ %esp und %ebp für spezielle Aufgaben reserviert (s.u.)
		- ► z.T. Spezialregister für andere Anweisungen
	- $\triangleright$  Speicher: 4 konsekutive Speicherbytes
		- **>** zahlreiche Adressmodi

<span id="page-22-0"></span>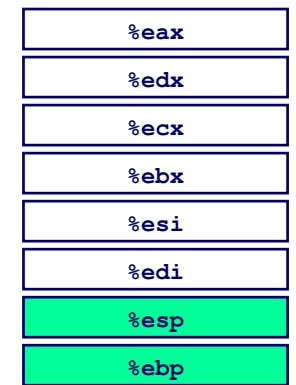

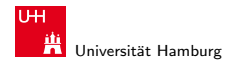

[Assembler-Programmierung](#page-2-0) - [Elementare Befehle und Adressierungsarten](#page-22-0) [Rechnerstrukturen](#page-0-0)

MIN-Fakultät Fachbereich Informatik

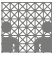

# movl: Operanden-Kombinationen

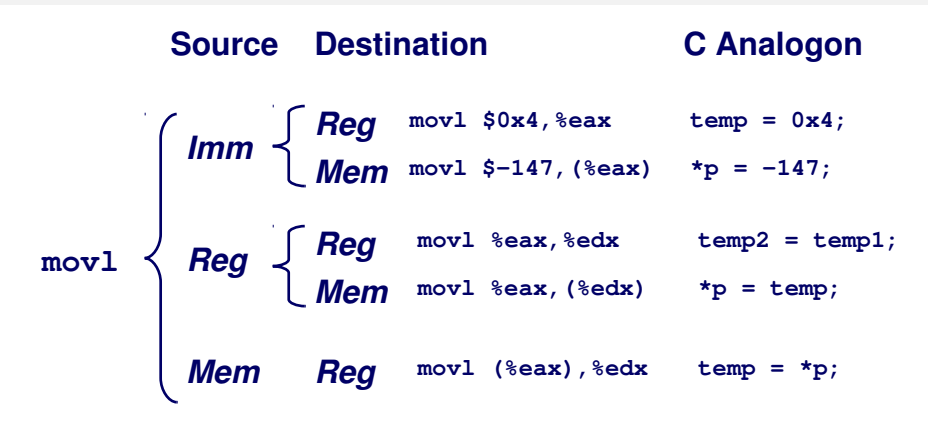

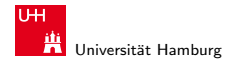

[Assembler-Programmierung](#page-2-0) - [Elementare Befehle und Adressierungsarten](#page-22-0) [Rechnerstrukturen](#page-0-0) Rechnerstrukturen Rechnerstrukturen

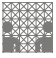

# movl: Operanden/Adressierungsarten

- $\triangleright$  Immediate:  $\frac{1}{2}x \rightarrow x$ 
	- $\triangleright$  positiver (oder negativer) Integerwert
- $\blacktriangleright$  Register:
	- $\blacktriangleright$  Inhalt eines der 8 Universalregister, EAX..EBP
- $\triangleright$  Normal:  $(R) \rightarrow$  Mem [Reg[R]]
	- ► Register R spezifiziert die Speicheradresse
	- Beispiel: movl (%ecx), %eax
- $\triangleright$  Displacement:  $D(R) \rightarrow$  Mem [Reg[R]+D]
	- $\triangleright$  Register R
	- ► Konstantes "Displacement" D spezifiziert den "offset"<br>Defeniels mart 8(%abn) %adr
	- Beispiel: movl 8(%ebp), %edx

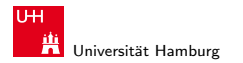

[Assembler-Programmierung](#page-2-0) - [Elementare Befehle und Adressierungsarten](#page-22-0) [Rechnerstrukturen](#page-0-0)

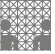

# Beispiel: Funktion swap()

Nutzung der Register: ecx: yp, edx: xp, eax: t1, ebx: t0

```
void swap(int *xp, int *yp) 
{
  int t0 = \star xp;int t1 = \star yp;
  *xp = t1; *yp = t0;
}
```

```
swap:
   pushl %ebp
   movl %esp,%ebp
   pushl %ebx
   movl 12(%ebp),%ecx
   movl 8(%ebp),%edx
   movl (%ecx),%eax
   movl (%edx),%ebx
   movl %eax,(%edx)
   movl %ebx,(%ecx)
   movl -4(%ebp),%ebx
   movl %ebp,%esp
   popl %ebp
   ret
                         Body
                         Set
                         Up
                         Finish
```
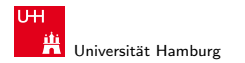

[Assembler-Programmierung](#page-2-0) - [Elementare Befehle und Adressierungsarten](#page-22-0) [Rechnerstrukturen](#page-0-0)

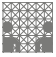

# x86: Indizierte Adressierung

## $\blacktriangleright$  allgemeine Form

- $\triangleright$  Imm(Rb,Ri,S)  $\rightarrow$  Mem[Reg[Rb]+S\*Reg[Ri]+Imm]
	- $\blacktriangleright$  (Imm) Offset
	- $\langle Rb \rangle$  Basisregister: eins der 8 Integer-Registern
	- $\blacktriangleright$   $\langle Ri \rangle$  Indexregister: jedes außer %esp %ebp grundsätzlich möglich, jedoch unwahrscheinlich
	- $\triangleright$   $\langle S \rangle$  Skalierungsfaktor 1, 2, 4 oder 8
- $\blacktriangleright$  gebräuchlichste Fälle
	- $(Rb) \rightarrow Mem[Reg[Rb]]$
	- $\text{Imm(Rb)} \rightarrow \text{Mem[Reg[Rb] + Imm]}$
	- $(Rb, Ri) \rightarrow Mem[Reg[Rb] + Reg[Ri]]$
	- $\triangleright$  Imm(Rb,Ri)  $\rightarrow$  Mem[Reg[Rb] + Reg[Ri] + Imm]
	- $(Rb, Ri, S) \rightarrow \text{Mem}[Reg[Rb] + S*Reg[Ri]]$

### Norman Hendrich しゅうしょう しゅうしょう イロト・タート イラト・ライブ ターバー しゅうしゅう 27 ところ こうしょう

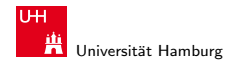

MIN-Fakultät Fachbereich Informatik

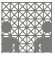

[Assembler-Programmierung](#page-2-0) - [Elementare Befehle und Adressierungsarten](#page-22-0) [Rechnerstrukturen](#page-0-0) Rechnerstrukturen Rechnerstrukturen Rechnerstrukturen Rechnerstrukturen Rechnerstrukturen Rechnerstrukturen Rechnerstrukturen Rechnerst

# x86: Beispiele für Adressberechnung

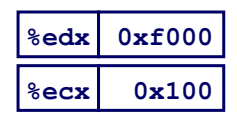

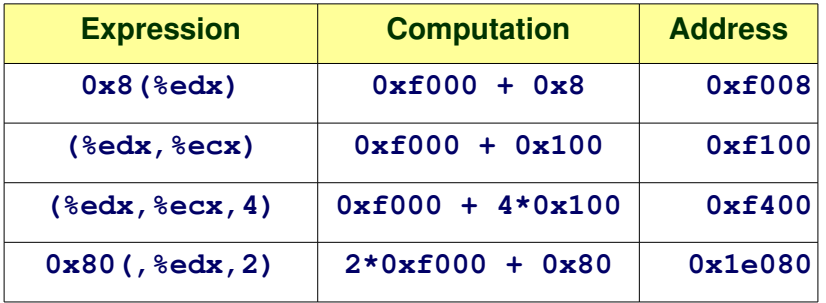

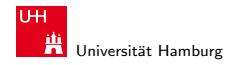

<span id="page-28-0"></span>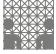

[Assembler-Programmierung](#page-2-0) - [Elementare Befehle und Adressierungsarten](#page-22-0) - [Operationen](#page-28-0) [Rechnerstrukturen](#page-0-0) Rechnerstrukturen Rechnerstrukturen Rechnerstrukturen Rechnerstrukturen Rechnerstrukturen Rechnerstrukturen Rechnerstrukt

# x86: Arithmetische Operationen Unäre Operatoren

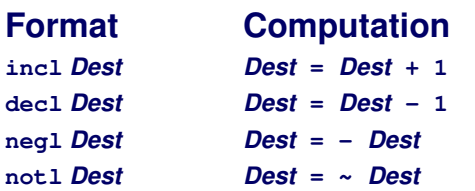

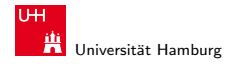

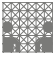

<span id="page-29-0"></span>

# x86: Arithmetische Operationen Binäre Operatoren

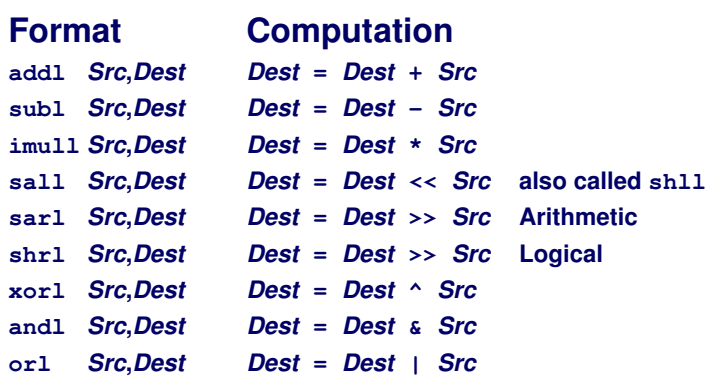

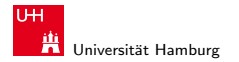

# Beispiel: arithmetische Operationen

```
int arith
   (int x, int y, int z)
{
  int t1 = x+y;
  int t2 = z + t1;int t3 = x+4:
  int t = y * 48;
   int t5 = t3 + t4;
   int rval = t2 * t5;
   return rval;
}
```
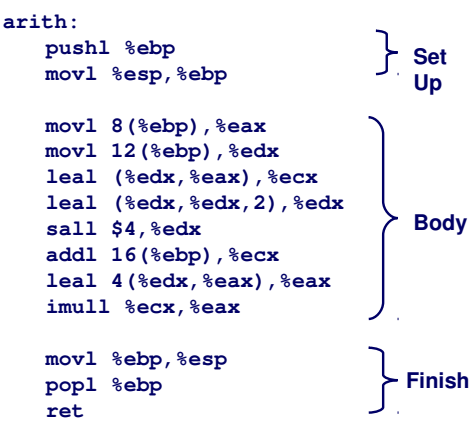

<span id="page-30-0"></span>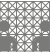

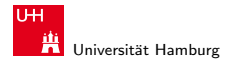

# Beispiel: arithmetische Operationen (cont.)

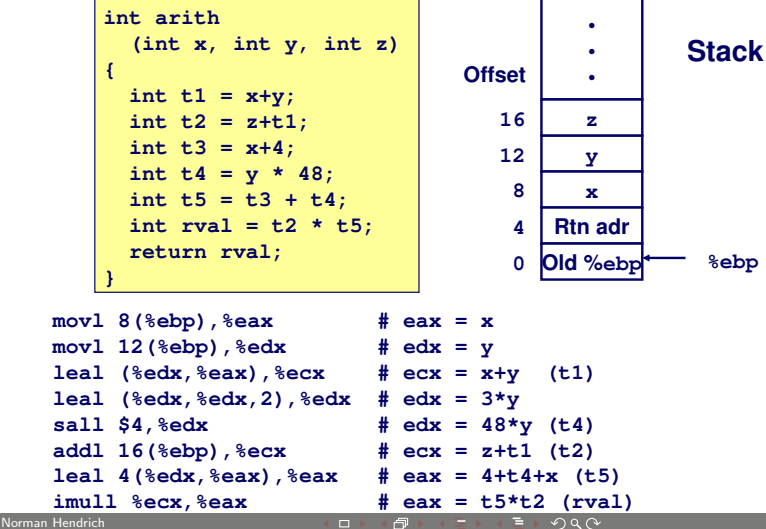

<span id="page-31-0"></span>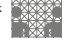

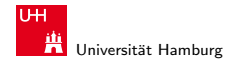

MIN-Fakult¨at Fachbereich Informatik

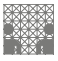

[Assembler-Programmierung](#page-2-0) - [Elementare Befehle und Adressierungsarten](#page-22-0) - [Operationen](#page-28-0) [Rechnerstrukturen](#page-0-0) Rechnerstrukturen Rechnerstrukturen Rechnerstrukturen Rechnerstrukturen Rechnerstrukturen Rechnerstrukturen Rechnerstrukt

<span id="page-32-0"></span>

# x86: leal-Befehl: load effective address

- $\triangleright$  performs the address calculation for a memory access
	- $\triangleright$  Imm(Rb,Ri,S)  $\rightarrow$  Mem[Reg[Rb]+S\*Reg[Ri]+Imm]
- $\triangleright$  but result is saved in a register (without memory access)
- $\triangleright$  very useful for general arithmetic
- $\triangleright$  often used by compilers, see above example

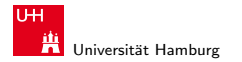

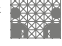

# Beispiel: logische Operationen

```
int logical(int x, int y)
{
 int t1 = x^y;
  int t2 = t1 >> 17;
 int mask = (1 < 13) - 7; int rval = t2 & mask;
  return rval;
}
```
**2 <sup>13</sup> = 8192, 213 – 7 = 8185**

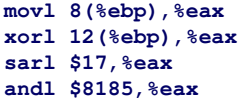

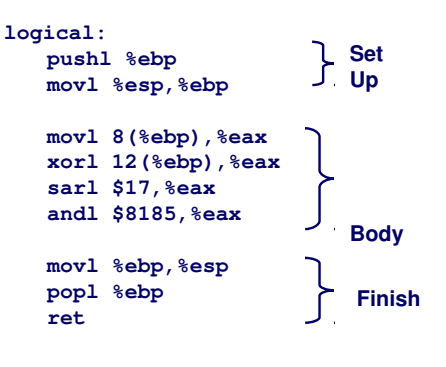

<span id="page-33-0"></span> $max = x$ 

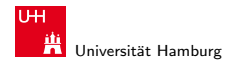

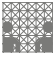

<span id="page-34-0"></span>

# Kontrollfluss / Programmstrukturen

## $\blacktriangleright$  Zustandscodes

- $\blacktriangleright$  Setzen
- $\blacktriangleright$  Testen

## $\blacktriangleright$  Ablaufsteuerung

- ▶ Verzweigungen: "If-then-else"<br>► Schleifen: Leen" Verienten
- ► Schleifen: "Loop"-Varianten<br>Nebrfachverzweizungen: S
- $\blacktriangleright$  Mehrfachverzweigungen: "Switch"

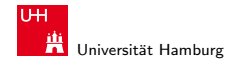

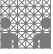

# x86: EFLAGS Register

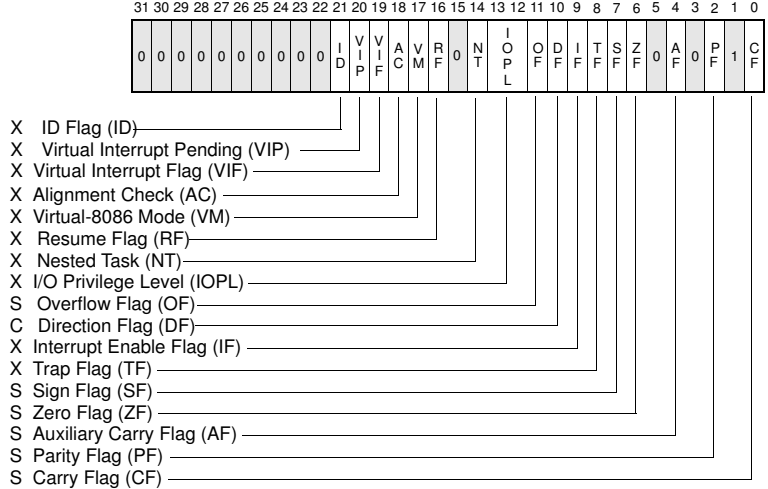

### Norman Hendrich 36 - Chroman Hendrich 36 - Chroman Hendrich 36 - Chroman Hendrich 36 - Chroman Hendrich 36 - C
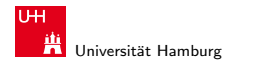

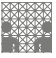

### Zustandscodes

- ► vier relevante "Flags" im Statusregister EFLAGS<br>- CELCIE Fla
	- $\triangleright$  CF Carry Flag
	- $\triangleright$  SF Sign Flag
	- $\triangleright$  ZF Zero Flag
	- $\triangleright$  OF Overflow Flag
- 1. implizite Aktualisierung durch arithmetische Operationen
	- Beispiel: addl  $\langle src \rangle$ ,  $\langle dst \rangle$  in C: t=a+b
	- $\triangleright$  CF höchstwertiges Bit generiert Übertrag: Unsigned-Überlauf
	- $\blacktriangleright$  ZF wenn  $t = 0$
	- $\blacktriangleright$  SF wenn  $t < 0$
	- ▶ OF wenn das Zweierkomplement überläuft  $(a > 0 \&\& b > 0 \&\& t < 0) || (a < 0 \&\& b < 0 \&\& t > 0)$

#### Norman Hendrich 37 - Communication Apple コンドロンドランドランクスページ - Communication Apple 37

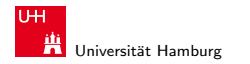

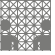

## Zustandscodes (cont.)

- 2. explizites Setzen durch Vergleichsoperation
	- Beispiel: cmpl  $\langle src2\rangle$ ,  $\langle src1\rangle$ wie Berechnung von  $\langle src1\rangle - \langle src2\rangle$  (subl  $\langle src2\rangle$ ,  $\langle src1\rangle$ ) jedoch ohne Abspeichern des Resultats
	- $\triangleright$  CF höchstwertiges Bit generiert Übertrag
	- $\triangleright$  ZF setzen wenn src1 = src2
	- $\triangleright$  SF setzen wenn (src1 src2) < 0
	- ▶ OF setzen wenn das Zweierkomplement überläuft  $(a > 0 \land b < 0 \land (a - b) < 0)$  $(a < 0 \land b > 0 \land (a - b) > 0)$

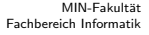

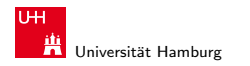

## Zustandscodes (cont.)

- 3. explizites Setzen durch testl-Befehl
	- Beispiel: testl  $\langle src2\rangle$ ,  $\langle src1\rangle$ wie Berechnung von  $\langle src1\rangle\&\langle src2\rangle$  (andl  $\langle src2\rangle$ ,  $\langle src1\rangle$ ) jedoch ohne Abspeichern des Resultats
	- $\blacktriangleright$  hilfreich, wenn einer der Operanden eine Bitmaske ist
	- ► ZF setzen wenn (src $1 \wedge$  src $2$ ) = 0
	- ► SF setzen wenn (src $1 \wedge$  src $2$ ) < 0

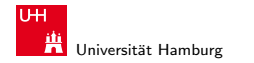

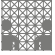

### set..-Befehle: Zustandscodes in Register übertragen

▶ Befehle setzen einzelnes Byte (LSB) in den Universalregistern, basierend auf den ausgewählten Zustandscodes

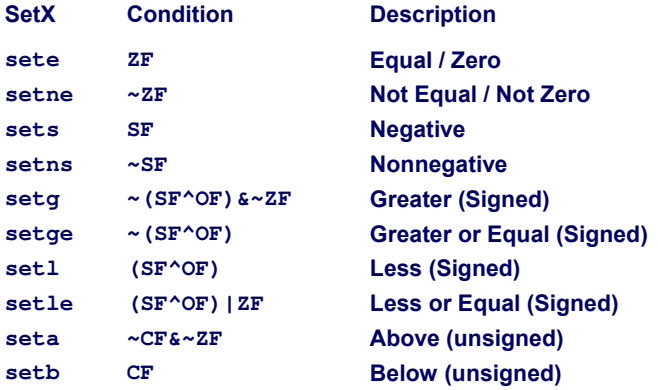

#### Norman Hendrich インタン・シーム インター (日本語) (日本語) (日本語) (日本語) (1998년 - 1999년 - 1999년 - 1999년 - 1999년 - 1999년 - 1999년 -

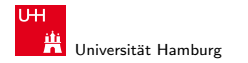

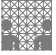

### Beispiel: Zustandscodes lesen

- ▶ ein-Byte Zieloperand (Register, Speicher)
- $\triangleright$  oft kombiniert mit movzbl

also dem Löschen der Bits 31..8 move with zero-extend byte to long",

```
int gt (int x, int y)
{
  return x > y;
}
```
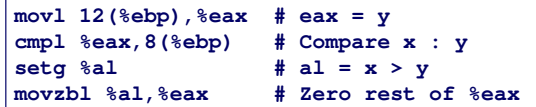

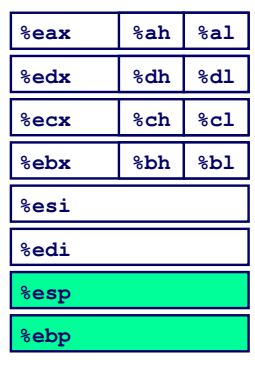

#### Norman Hendrich インター・シーク スロット団 インター・ディー ター・ランス (\* 1988) - インター・シー・シー・シー・シー・シー・シー・インター

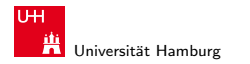

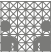

<span id="page-41-0"></span>

# Sprungbefehle ("Jump")

- j.. Anweisungen
	- ▶ unbedingter- / bedingter Sprung (abhängig von Zustandscode)

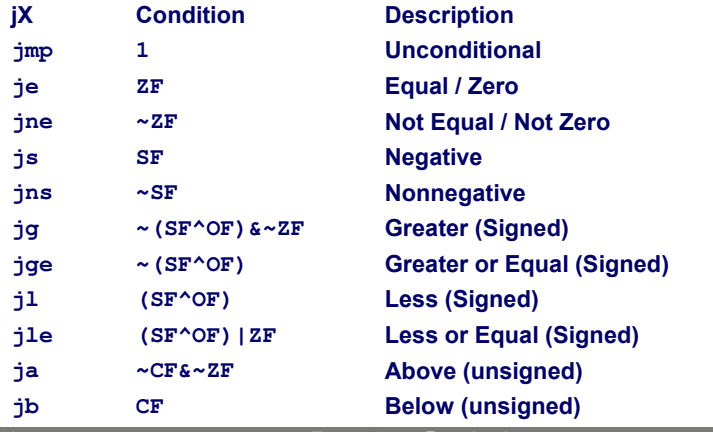

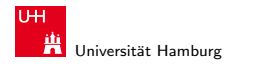

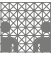

## Assembler: Labels

- ▶ Assemblercode enthält je einen Maschinenbefehl pro Zeile
- ▶ normale Programmausführung ist sequentiell
- ▶ Befehle beginnen an eindeutig bestimmten Speicheradressen
- ► Labels: symbolische Namen für bestimmte Adressen
	- $\blacktriangleright$  am Beginn einer Zeile, oder vor einem Befehl
	- $\triangleright$  vom Programmierer / Compiler vergeben
	- ► Verwendung als symbolische Adressen für Sprünge
	- $\blacktriangleright$  max: global, Beginn der Funktion max()
	- ▶ L9: lokal, nur vom Assembler verwendete interne Adresse
	- ► Labels müssen in einem Programm eindeutig sein

#### Norman Hendrich はちょうしょう しょうしょう (の) しょうしょう しょうしょう しょうしょう しょうしょう しょうしょう 43

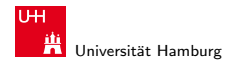

MIN-Fakultät Fachbereich Informatik

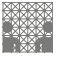

# x86: bedingter Sprung ("Conditional Branch")

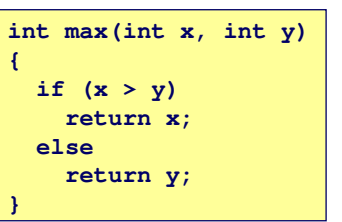

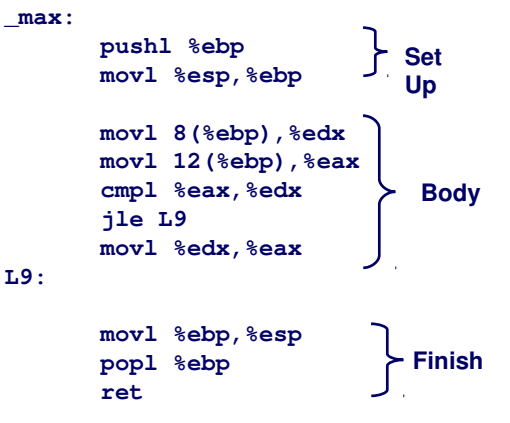

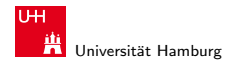

MIN-Fakultät Fachbereich Informatik

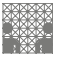

# x86: bedingter Sprung ("Conditional Branch")

- $\triangleright$  C-Code erlaubt goto
- $\blacktriangleright$  entspricht mehr dem Assemblerprogramm
- $\blacktriangleright$  schlechter Programmierstil

```
int goto_max(int x, int y)
{
   int rval = y;
  int \, 0 \, k = \left( x \leq v \right);
   if (ok)
      goto done;
   rval = x;
done:
   return rval;
}
```

```
movl 8(%ebp),%edx # edx = x
 movl 12(%ebp),%eax # eax = y
 cmpl %eax,%edx # x : y
  jle L9 # if <= goto L9
 mov1 %edx, %eax
L9: # Done:
                  # eax = x → Skipped w
```
#### Norman Hendrich インター・シーク インター・インター インター・シーク しゅうしゅう しゅうしゅう しゅうしゅうしゅ はんしゅうしゅうしゅうしゅ

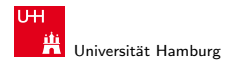

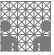

# Beispiel: "Do-While" Schleife

```
int fact_do
   (int x)
{
   int result = 1;
   do {
     result *= x;
    x = x-1;
   } while (x > 1);
   return result;
}
```
► C Code goto Version

```
int fact_goto(int x)
{
  int result = 1;
loop:
  result *= x;
 x = x-1; if (x > 1)
     goto loop;
  return result;
}
```
- $\blacktriangleright$  Rückwärtssprung setzt Schleife fort
- ► wird nur ausgeführt, wenn die "while" Bedingung gilt

#### Norman Hendrich はちょうしょう しょうしょう イート・タート イート・ランス (Verman Hendrich しょうしょうしょう 46 キャラン 1000 キャラン 1000 キャラン 1000 キャラン

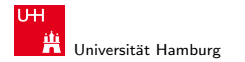

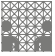

# Beispiel: "Do-While" Schleife (cont.)

```
int fact_goto
   (int x)
{
   int result = 1;
loop:
   result *= x;
  x = x-1; if (x > 1)
     goto loop;
   return result;
}
```
#### **Register**

**%edx x**

**%eax result**

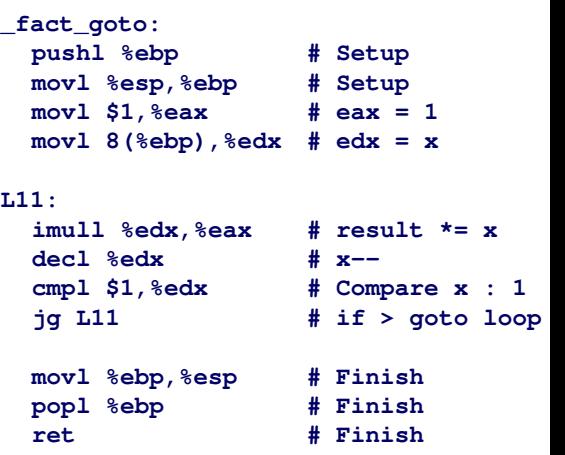

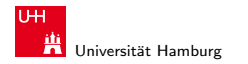

MIN-Fakultät Fachbereich Informatik

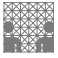

# Allgemeine "Do-While" Übersetzung

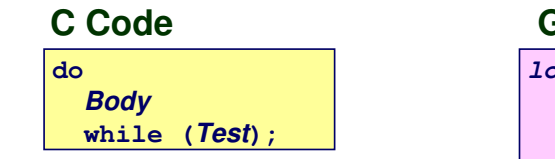

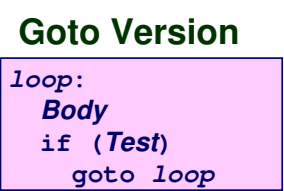

- beliebige Folge von Anweisungen als Schleifenkörper
- $\triangleright$  Abbruchbedingung basiert auf Integer-Wert
	- $\blacktriangleright \neq 0$  entspricht wahr: nächste Iteration
	- $\blacktriangleright$  = 0 entspricht falsch: Schleife verlassen

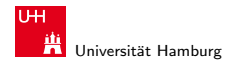

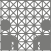

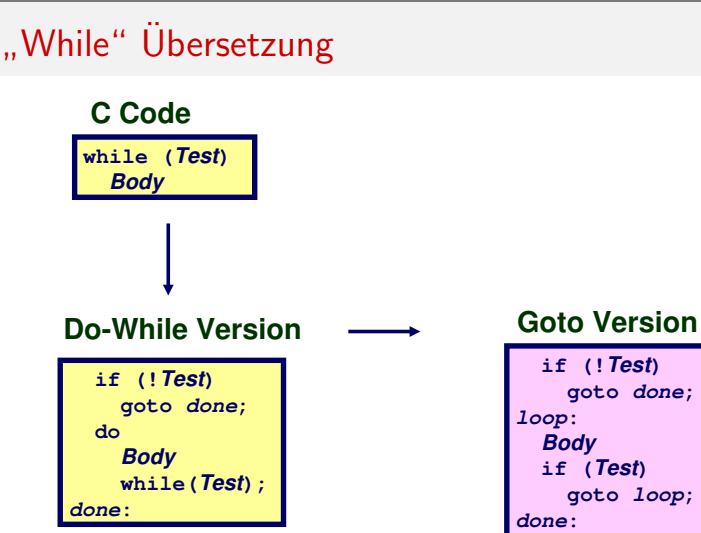

#### Norman Hendrich しゅうしょう しゅうしょう イロット・タック・イラット うちょうしゃ ター・ファイル しゅうしゅうしゅう しゅうしょう

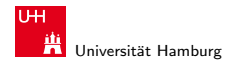

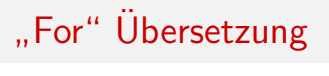

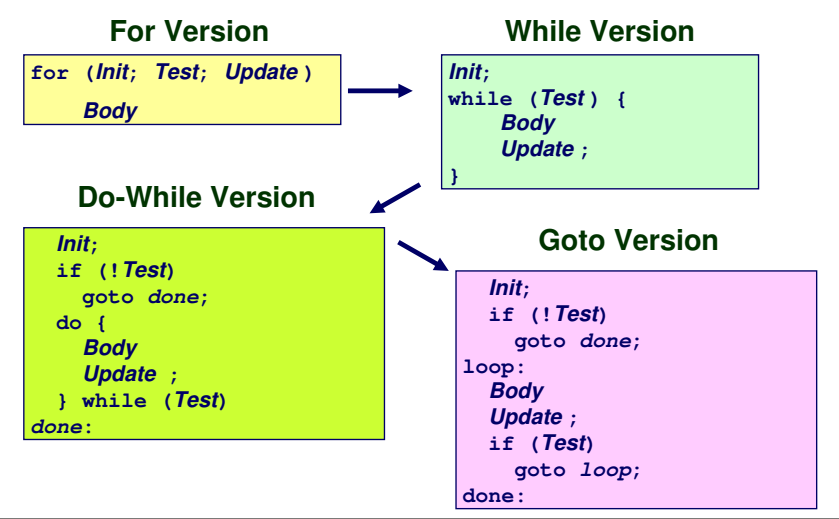

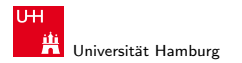

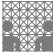

# Mehrfachverzweigungen "Switch"<br>''

- $\blacktriangleright$  Implementierungsoptionen
	- 1. Folge von "If-Then-Else"
		- $+$  gut bei wenigen Alternativen
		- − langsam bei vielen Fällen
	- 2. Sprungtabelle "Jump Table"<br>Nati
		- $\blacktriangleright$  Vermeidet einzelne Abfragen
		- ► möglich falls Alternativen kleine ganzzahlige Konstanten sind
	- ► Compiler (gcc) wählt eine der beiden Varianten entsprechend der Fallstruktur

```
typedef enum
  {ADD, MULT, MINUS, DIV, MOD, BAD} 
     op_type;
char unparse_symbol(op_type op)
{
   switch (op) {
   case ADD :
     return '+';
   case MULT:
     return '*';
   case MINUS:
     return '-';
   case DIV:
     return '/';
   case MOD:
     return '%';
   case BAD:
     return '?';
 }
}
```
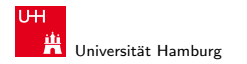

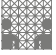

### **Sprungtabelle**

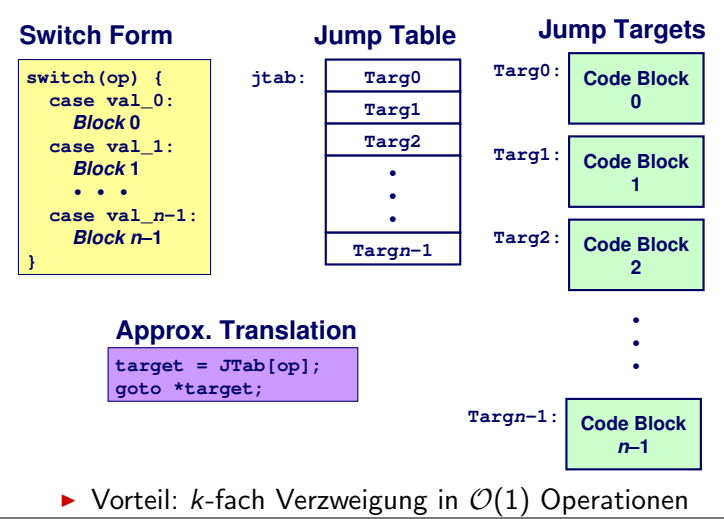

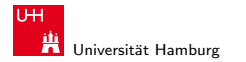

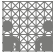

## Beispiel: "Switch"

#### **Branching Possibilities**

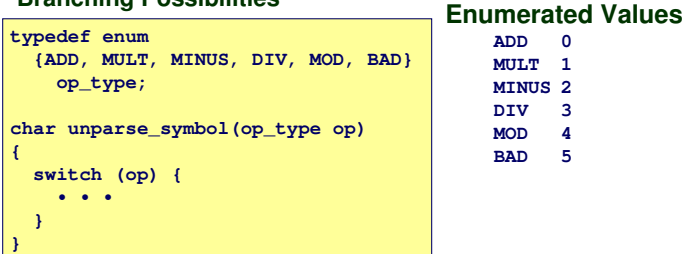

#### **unparse\_symbol: pushl %ebp # Setup movl %esp,%ebp # Setup movl 8(%ebp),%eax # eax = op cmpl \$5,%eax # Compare op : 5 ja .L49 # If > goto done**

**jmp \*.L57(,%eax,4) # goto Table[op]**

**ADD 0 MULT** 1 **MTNHS 2 DIV 3 MOD 4 BAD 5**

**Setup:**

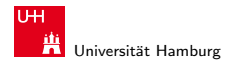

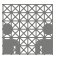

# Beispiel: "Switch" (cont.)

- ► Compiler erzeugt Code für jeden case Zweig
- je ein Label am Start der Zweige, .L51 ... .L56
- $\blacktriangleright$  Tabellenstruktur
	- ▶ jedes Ziel benötigt 4 Bytes (32-bit Code)
	- $\blacktriangleright$  Basisadresse bei .L57
- $\blacktriangleright$  Sprünge
	- $\blacktriangleright$  jmp \*.L57(,%eax, 4)
		- ▶ Sprungtabelle ist mit Label . L57 gekennzeichnet
		- ▶ Register %eax speichert op
		- $\blacktriangleright$  Skalierungsfaktor 4 für Tabellenoffset
		- ▶ Sprungziel: effektive Adresse .L57 +  $op\times4$
	- ► jmp .L49 markiert das Ende der switch-Anweisung

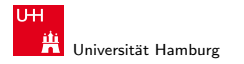

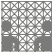

Beispiel: "Switch" (cont.)

#### **Table Contents**

```
.section .rodata
    .align 4
.L57:
 .long .L51 #Op = 0
 .long .L52 #Op = 1
 .long .L53 #Op = 2
 .long .L54 #Op = 3
 .long .L55 #Op = 4
 .long .L56 #Op = 5
```
**Enumerated Values**

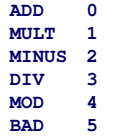

#### **Targets & Completion**

```
.L51:
   movl $43,%eax # '+'
    jmp .L49
.L52:
   movl $42,%eax # '*'
    jmp .L49
.L53:
   movl $45,%eax # '-'
   jmp .L49
.L54:
   movl $47,%eax # '/'
    jmp .L49
.L55:
   movl $37,%eax # '%'
    jmp .L49
.L56:
   movl $63,%eax # '?'
    # Fall Through to .L49
```
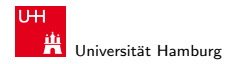

MIN-Fakultät Fachbereich Informatik

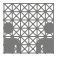

[Assembler-Programmierung](#page-2-0) - [Mehrfachverzweigung \(Switch\)](#page-50-0) [Rechnerstrukturen](#page-0-0)

### Sprungtabelle aus Binärcode Extrahieren

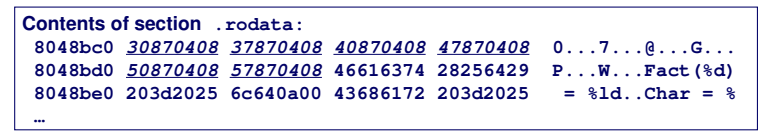

- ▶ im read-only Datensegment gespeichert (.rodata)
	- ▶ dort liegen konstante Werte des Codes
- $\blacktriangleright$  kann mit obdjump untersucht werden obdjump code-examples -s --section=.rodata
	- $\triangleright$  zeigt alles im angegebenen Segment
	- $\triangleright$  schwer zu lesen (!)
	- ► Einträge der Sprungtabelle in umgekehrter Byte-Anordnung z.B: 30870408 ist eigentlich 0x08048730

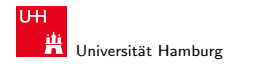

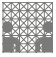

### Zusammenfassung: x86 Assembler

- **Primitive Operationen und Adressierung**
- $\blacktriangleright$  C Kontrollstrukturen
	- $\blacktriangleright$  "if-then-else"
	- $\blacktriangleright$  " do-while", " while", " for"
	- $\blacktriangleright$  "switch"
- ► Missembler Kontrollstrukturen
	- $\blacktriangleright$  "Jump"
	- ► "Samp<br>► "Conditional Jump"<br>∙
- $\triangleright$  Compiler
	- erzeugt Assembler Code für komplexere C Kontrollstrukturen
	- ► alle Schleifen in "do-while" / "goto" Form konvertieren<br>De Sammetabellen für "gwitch" Mehrfochverzweizungen
	- ▶ Sprungtabellen für "switch" Mehrfachverzweigungen

#### Norman Hendrich しゅうしょう しゅうしょう しゅうしょう おおし しゅうしょう しゅうしゅう しゅうしゅう しゅうしゅう ちょうしゅうしゅう ちょうしゅうしゅう

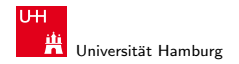

[Funktionsaufrufe und Stack](#page-57-0) [Rechnerstrukturen](#page-0-0)

MIN-Fakultät Fachbereich Informatik

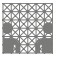

<span id="page-57-0"></span>

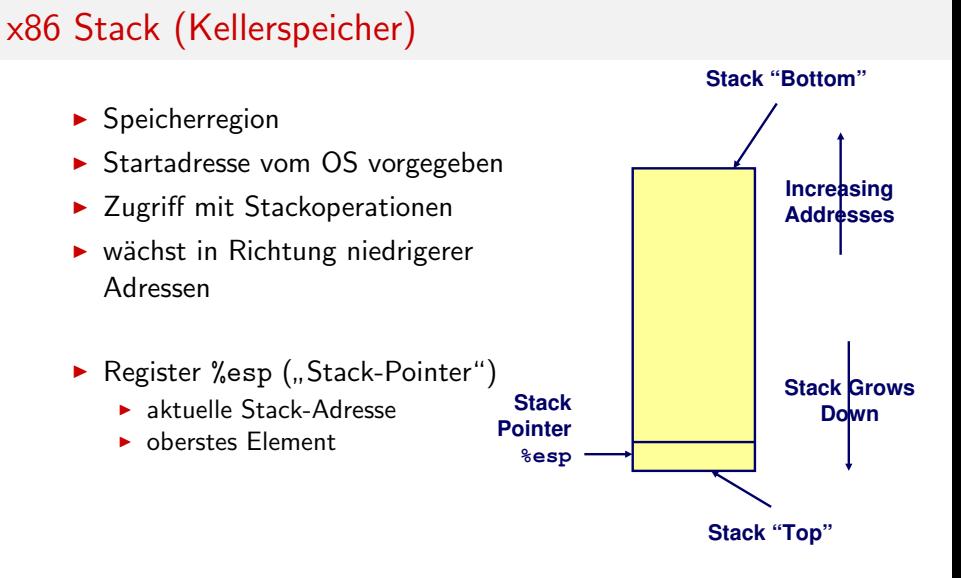

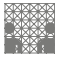

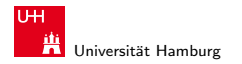

[Funktionsaufrufe und Stack](#page-57-0) [Rechnerstrukturen](#page-0-0)

## Stack (Kellerspeicher)

- $\blacktriangleright$  Implementierung von Funktionen/Prozeduren
	- ▶ Speicherplatz für Aufruf-Parameter
	- ▶ Speicherplatz für lokale Variablen
	- Rückgabe der Funktionswerte
	- $\triangleright$  auch für rekursive Funktionen (!)
- $\blacktriangleright$  mehrere Varianten/Konventionen
	- $\blacktriangleright$  Parameterübergabe in Registern
	- $\blacktriangleright$  caller-save
	- $\blacktriangleright$  callee-save
	- $\blacktriangleright$  Kombinationen davon
	- ▶ Aufruf einer Funktion muss deren Konvention berücksichtigen

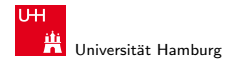

### Stack: Push

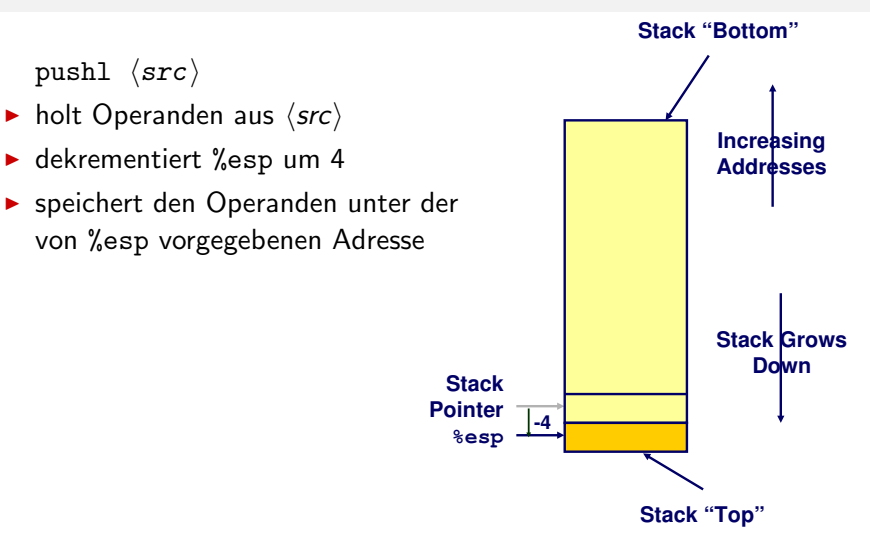

<span id="page-59-0"></span>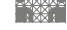

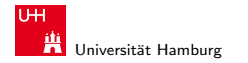

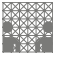

### Stack: Pop

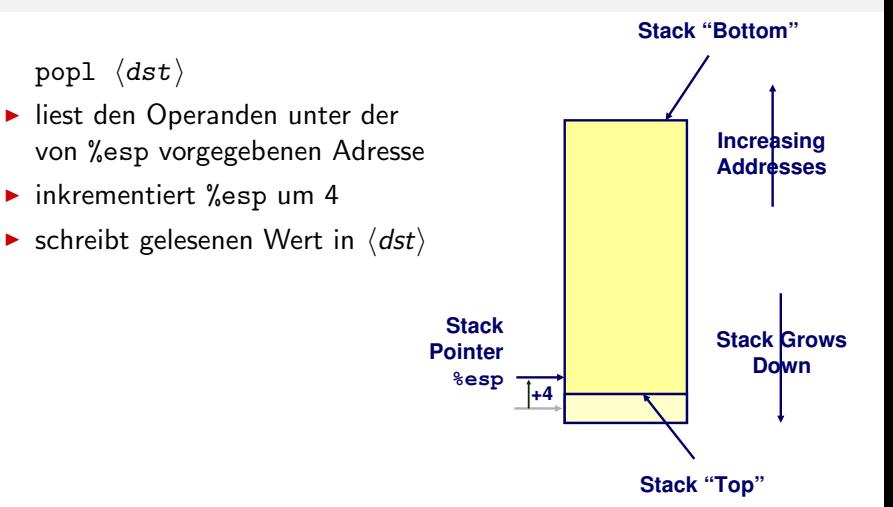

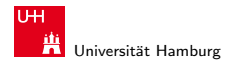

[Funktionsaufrufe und Stack](#page-57-0) - [push- und pop-Befehle](#page-59-0) [Rechnerstrukturen](#page-0-0)

MIN-Fakultät Fachbereich Informatik

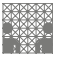

### Beispiele: Stack-Operationen

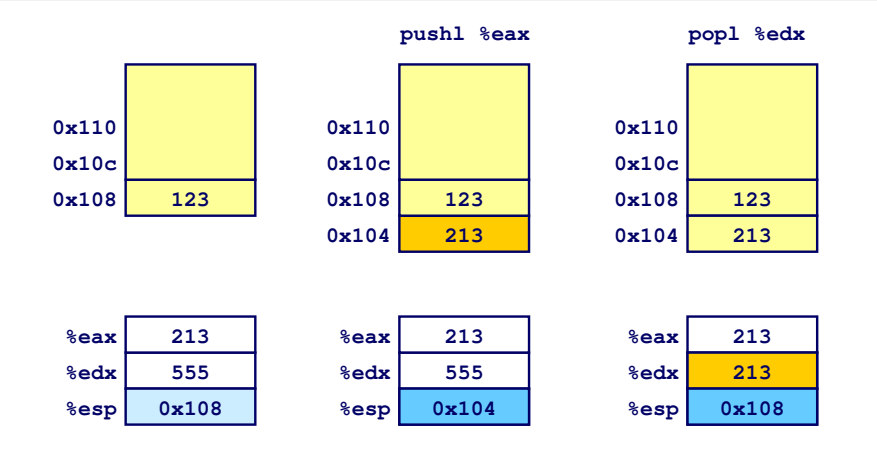

#### Norman Hendrich しゅうしょう しゅうしょう しゅうしょう おおし (の) しゅうしょう こうしょう しゅうしょう しゅうしょう 1000 man Hendrich しゅうしょう 62

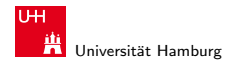

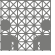

### x86: Funktions-/Prozeduraufruf

- $\triangleright$  x86 ist CISC: spezielle Maschinenbefehle für Funktionsaufruf
	- ▶ call zum Aufruf einer Funktion
	- ▶ ret zum Rücksprung aus der Funktion
	- $\triangleright$  beide Funktionen ähnlich jmp: EIP wird modizfiziert
	- ▶ Stack wird zur Parameterübergabe verwendet
- $\triangleright$  zwei Register mit Spezialaufgaben
	- ► %ESP: "stack-pointer": Speicheradresse des top-of-stack
	- **EXECT:** "Stack pointer": Speicheradresse der aktuellen Funktion

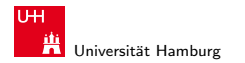

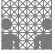

<span id="page-63-0"></span>

## x86: Funktions/-Prozeduraufruf

- $\blacktriangleright$  Prozeduraufruf: call  $\langle$ label $\rangle$ 
	- ► Rücksprungadresse auf Stack ("Push")<br>► Sarung zu /label\
	- $\blacktriangleright$  Sprung zu  $\langle$  label)
- ► Wert der Rücksprungadresse
	- ▶ Adresse der auf den call folgenden Anweisung
	- **Beispiel: 804854e:** e8 3d 06 00 00 ;call 8048b90 8048553: 50 ;pushl %eax  $\langle \textit{main} \rangle$  ... ;... 8048b90: ;Prozedureinsprung  $\langle proc \rangle$  ...  $\ldots$  :... ... ret ;Rücksprung
	- $\blacktriangleright$  Rücksprungadresse 0x8048553
- $\blacktriangleright$  Rücksprung ret
	- ► Rücksprungadresse vom Stack ("Pop")<br>De Samung zu dieser Adresse
	- ► Sprung zu dieser Adresse

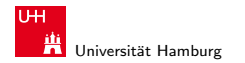

[Funktionsaufrufe und Stack](#page-57-0) - [call- und ret-Befehle](#page-63-0) [Rechnerstrukturen](#page-0-0)

MIN-Fakultät Fachbereich Informatik

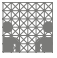

### x86: call Prozeduraufruf

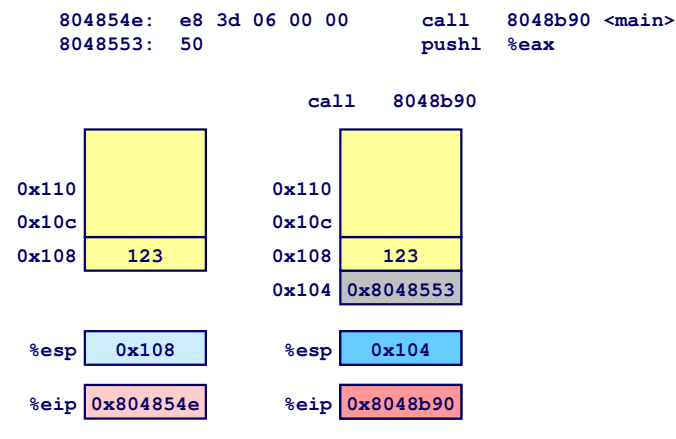

**0x8048b900x104%eip is program counter**

#### Norman Hendrich しゅうしょう しゅうしょう しゅうしょう おおし (の) しゅうしょう しゅうしょう しゅうしゅうしゅ しゅうしゅうしゅうしゅうしゅ

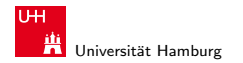

[Funktionsaufrufe und Stack](#page-57-0) - [call- und ret-Befehle](#page-63-0) [Rechnerstrukturen](#page-0-0)

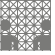

### x86: ret Rücksprung

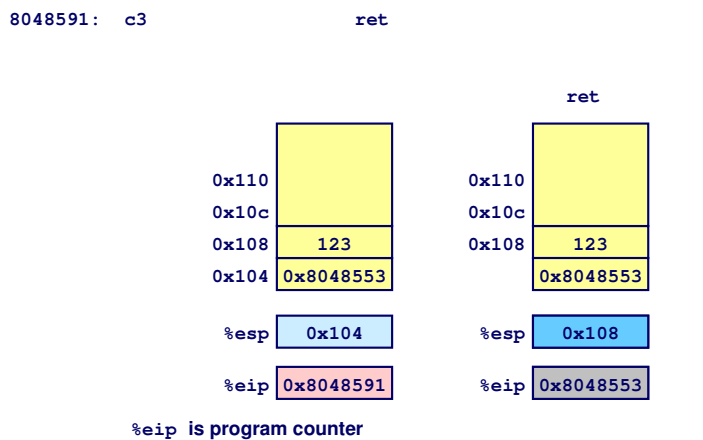

#### Norman Hendrich しゅうしょう しゅうしょう しゅうしょう おおし (の) しゅうしょう しゅうしょう しゅうしょう しゅうしゅうしゅう 66

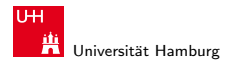

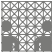

<span id="page-66-0"></span>

### Stack-basierende Programmierung

- ► für alle Programmiersprachen, die Rekursion unterstützen
	- $\blacktriangleright$  C, Pascal, Java, Lisp, usw.
		- ► Code muss "reentrant" sein
		- $\blacktriangleright$  erlaubt mehrfache, simultane Instanziierungen einer Prozedur
	- ► benötigt Platz, um den Zustand jeder Instanziierung zu speichern
		- $\blacktriangleright$  Argumente
		- $\blacktriangleright$  lokale Variable(n)
		- $\blacktriangleright$  Rücksprungadresse
- $\triangleright$  Stack-"Prinzip"
	- ► dynamischer Zustandsspeicher für Aufrufe
	- $\triangleright$  zeitlich limitiert: vom Aufruf (call) bis zum Rücksprung (ret)
	- **Example 1** aufgerufenes Unterprogramm ("Callee") wird vor dem aufrufendem Programm ("Caller") beendet<br>also France"
- Stack-"Frame"<br>Jan Barajsk
	- $\triangleright$  der Bereich/Zustand einer einzelnen Prozedur-Instanziierung

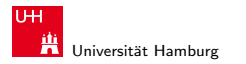

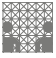

### Stack-Frame

" Closure": alle Daten fur einen Funktionsaufruf ¨

- $\blacktriangleright$  Daten
	- ▶ Aufruf-Parameter der Funktion/Prozedur
	- Rücksprungadresse
	- <sup>I</sup> lokale Variablen
	- $\blacktriangleright$  temporäre Daten

#### $\blacktriangleright$  Verwaltung

- $\triangleright$  beim Aufruf wird Speicherbereich zugeteilt
- beim Return wird Speicherbereich freigegeben

setup" Code finish" Code

- Adressenverweise ("Pointer")
	- ▶ Stackpointer %esp gibt das obere Ende des Stacks an
	- ► Framepointer %ebp gibt den Anfang des aktuellen Frame an

#### Norman Hendrich しゅうしょう しゅうしょう しゅうしょう おおし (の) しゅうしょう しゅうしょう しゅうしょう しゅうしゅうしゅ 1000 m

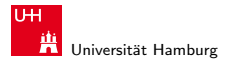

MIN-Fakultät Fachbereich Informatik

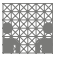

### Beispiel: Stack-Frame

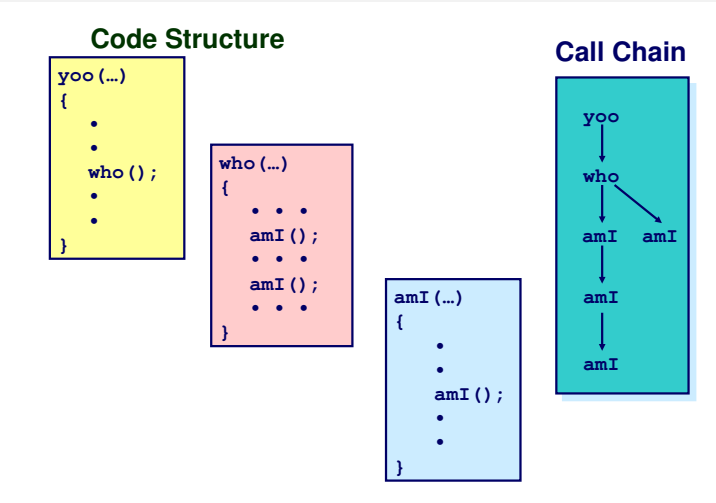

#### Norman Hendrich しゅうしょう しゅうしょう しゅうしょう おおし (の) しゅうしょう こうしょう しゅうしょう しゅうしょう 1000 man Hendrich しゅうしょう 1000 man Hendrich しゅうしょう

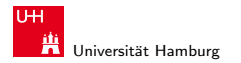

MIN-Fakultät Fachbereich Informatik

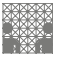

[Funktionsaufrufe und Stack](#page-57-0) - [Stack-basierende Programmierung](#page-66-0) [Rechnerstrukturen](#page-0-0)

## Beispiel: Stack-Frame (cont.)

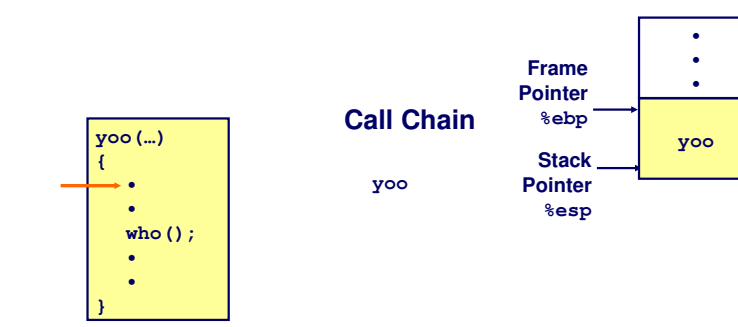

#### Norman Hendrich しゅうしょう しゅうしょう しゅうしょう おおし (の) しゅうしょう こうしょう こうしょう しゅうしょう こうしょう 10 しゅうしょう

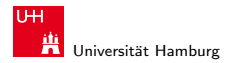

MIN-Fakultät Fachbereich Informatik

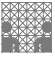

[Funktionsaufrufe und Stack](#page-57-0) - [Stack-basierende Programmierung](#page-66-0) [Rechnerstrukturen](#page-0-0)

### Beispiel: Stack-Frame (cont.)

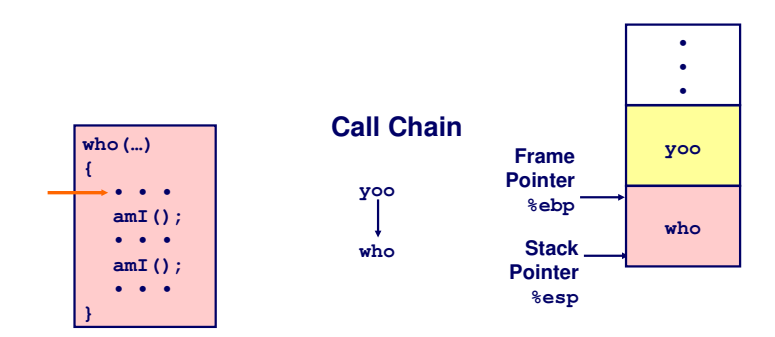

#### Norman Hendrich しゅうしょう しゅうしょう イロット・タック イラット・ラック スページ・シーム アイスター しゅうしょう アイスター

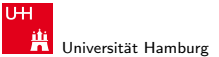

MIN-Fakultät Fachbereich Informatik

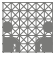

## Beispiel: Stack-Frame (cont.)

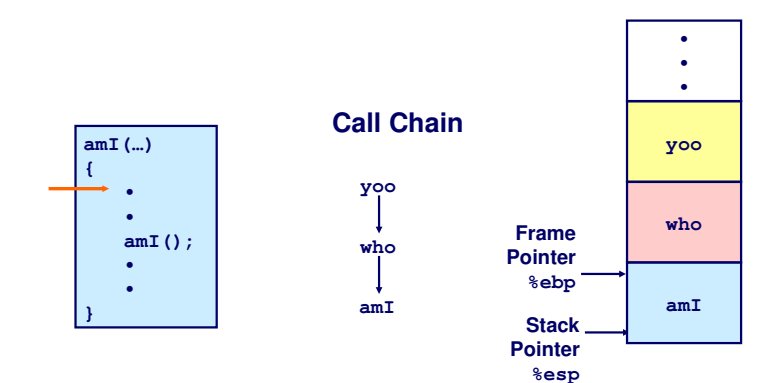

#### Norman Hendrich しゅうしょう しゅうしょう しゅうしょう おおし (の) しゅうしょう こうしょう こうしょう こうしょう 12 ところ こうしょう こうしょう
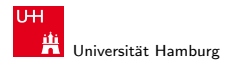

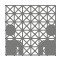

[Funktionsaufrufe und Stack](#page-57-0) - [Stack-basierende Programmierung](#page-66-0) [Rechnerstrukturen](#page-0-0)

## Beispiel: Stack-Frame (cont.)

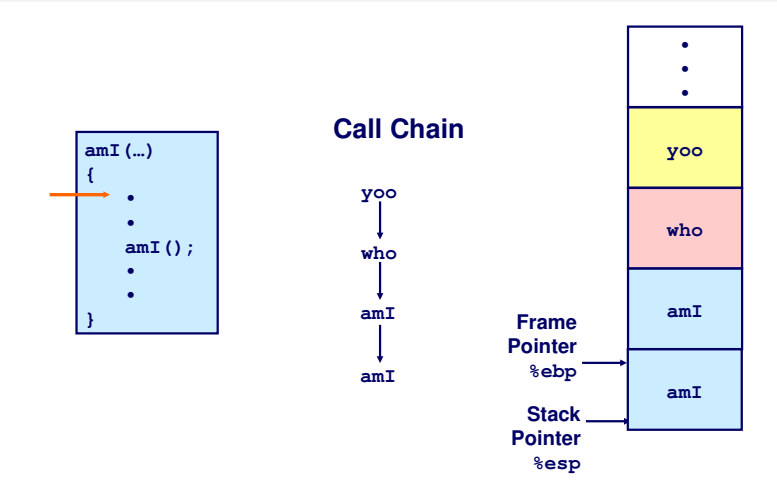

#### Norman Hendrich しゅうしょう しゅうしょう イロット・タック イラット・ラック スター・シー しゅうしょう アメリカ アメリカ はんしょう こうしょう

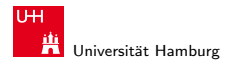

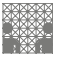

[Funktionsaufrufe und Stack](#page-57-0) - [Stack-basierende Programmierung](#page-66-0) [Rechnerstrukturen](#page-0-0)

## Beispiel: Stack-Frame (cont.)

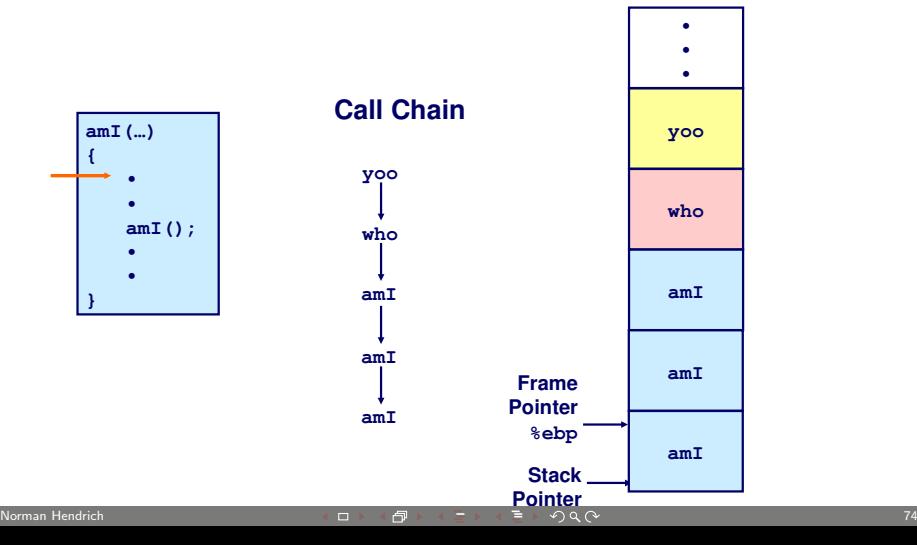

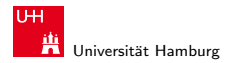

MIN-Fakultät Fachbereich Informatik

**• • •**

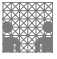

## Beispiel: Stack-Frame (cont.)

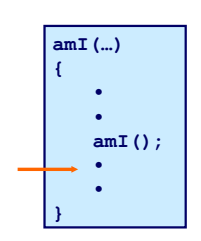

## **Call Chain**

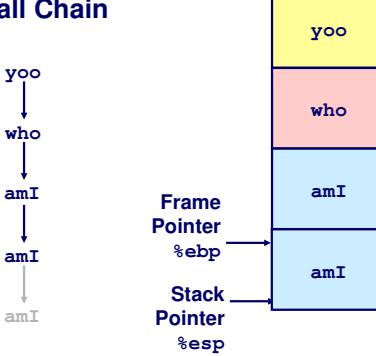

#### Norman Hendrich しゅうしょう しゅうしょう イロット・タック イラット・ラック スページ・シーク しゅうしゅう アクセンター しゅうしょう

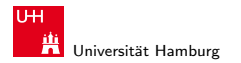

MIN-Fakultät Fachbereich Informatik

**yoo**

**• • •**

**who**

**amI**

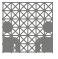

## Beispiel: Stack-Frame (cont.)

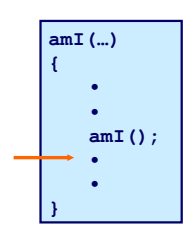

## **Call Chain**

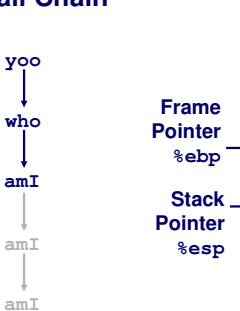

#### Norman Hendrich しゅうしょう しゅうしょう イロット・タック イラット・ラック スページ・シーク しゅうしゅうしゅう アクセス しゅうしょう

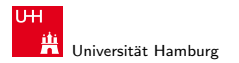

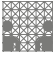

## Beispiel: Stack-Frame (cont.)

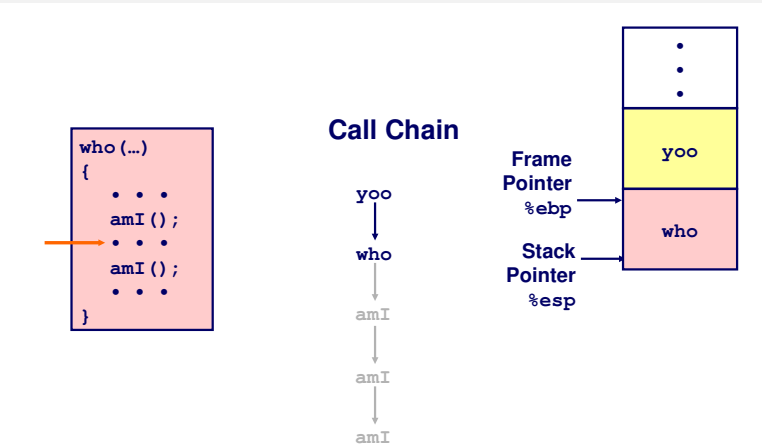

#### Norman Hendrich しゅうしょう しゅうしょう しゅうしょう おおし (の) しゅうしょう こうしょう しゅうしょう しゅうしょう こうしゅうしょう

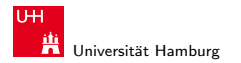

MIN-Fakultät Fachbereich Informatik

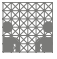

## Beispiel: Stack-Frame (cont.)

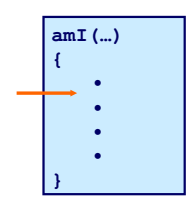

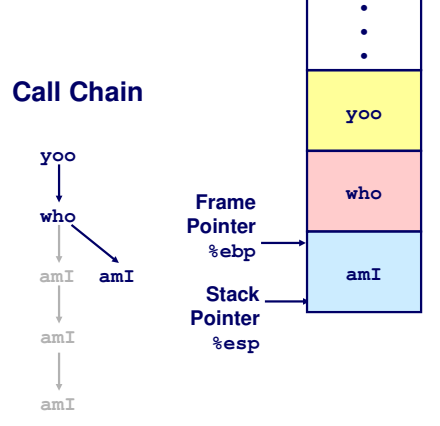

#### Norman Hendrich しゅうしょう しゅうしょう しゅうしょう おおし (の) しゅうしょう こうしょう こうしょう しゅうしょう 18 しゅうしょう 18

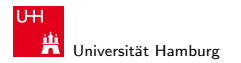

Fachbereich Informatik

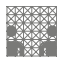

MIN-Fakultät

#### [Funktionsaufrufe und Stack](#page-57-0) - [Stack-basierende Programmierung](#page-66-0) [Rechnerstrukturen](#page-0-0)

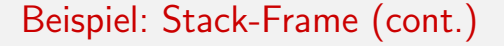

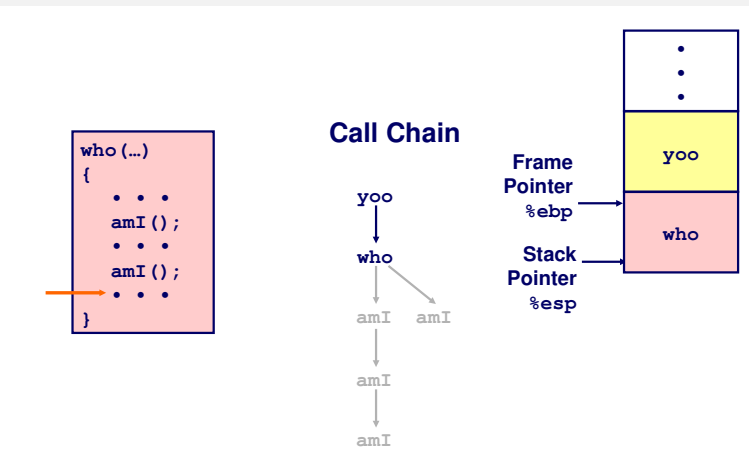

#### Norman Hendrich しゅうしょう しゅうしょう イロット・タック イラット・ラック スページ・エンジン 1990年 アクリッシュ しゅうしょう

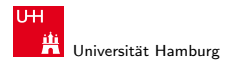

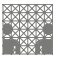

[Funktionsaufrufe und Stack](#page-57-0) - [Stack-basierende Programmierung](#page-66-0) [Rechnerstrukturen](#page-0-0)

## Beispiel: Stack-Frame (cont.)

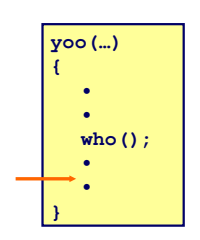

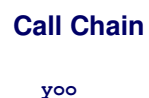

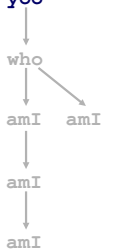

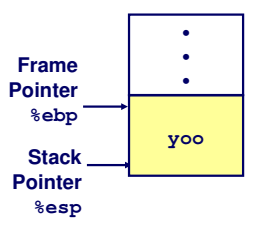

#### Norman Hendrich 80 - Barch 80 - Barch 80 - Barch 80 - Barch 80 - Barch 80 - Barch 80 - Barch 80 - Barch 80 - B

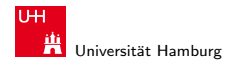

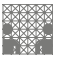

[Funktionsaufrufe und Stack](#page-57-0) - [Stack-basierende Programmierung](#page-66-0) [Rechnerstrukturen](#page-0-0)

## x86/Linux Stack-Frame

## aktueller Stack-Frame

- $\triangleright$  von oben nach unten organisiert Top". . . "Bottom"<br>.
- "<br>-▶ Parameter für weitere Funktion die aufgerufen wird call
- $\blacktriangleright$  lokale Variablen
	- $\triangleright$  wenn sie nicht in Registern gehalten werden können
- **EX gespeicherter Registerkontext**
- $\blacktriangleright$  Zeiger auf vorherigen Frame

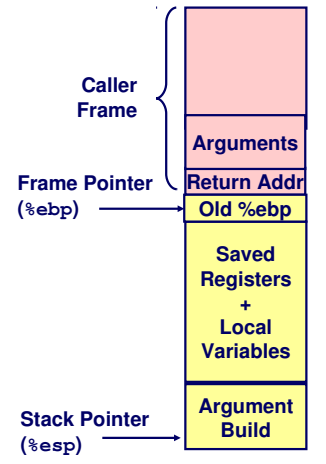

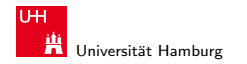

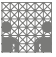

## x86/Linux Stack-Frame (cont.)

" Sandre Stadten ramen», Caller" Stack-Frame  $\triangleright$  von call-Anweisung erzeugt  $\triangleright$  Argumente für aktuellen Aufruf

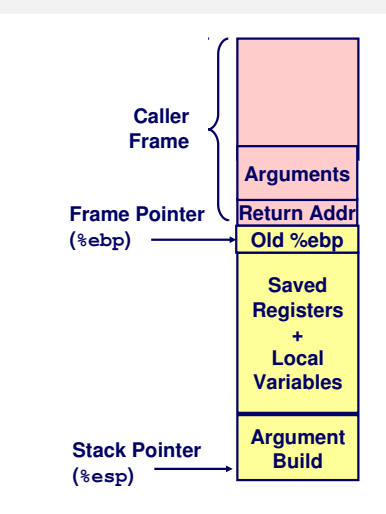

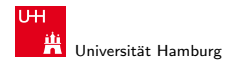

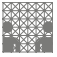

<span id="page-82-0"></span>

## Register-Verwendung: Konventionen

▶ yoo ("Caller") ruft Prozedur who ("Callee") auf

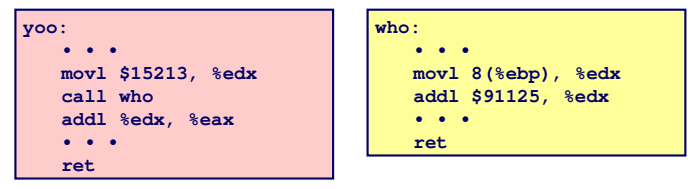

- ► kann who Register für vorübergehende Speicherung benutzen?
	- $\blacktriangleright$  Inhalt von %edx wird von who überschrieben
- $\Rightarrow$  zwei mögliche Konventionen
	- ► "Caller-Save"

" cancr Save<br>yoo speichert in seinen Frame vor Prozeduraufruf

► "Callee-Save"

" eance Save<br>who speichert in seinen Frame vor Benutzung

#### Norman Hendrich 83 - Anne 1999 (1999) - Anne 1999 (1999) - Anne 1999 (1999) - Anne 1999 (1999) - Anne 1999 (19

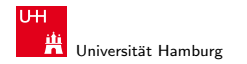

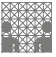

## x86/Linux Register Verwendung

## Integer Register

- ▶ zwei werden speziell verwendet
	- $\blacktriangleright$  %ebp, %esp
- ► "Callee-Save" Register
	- ▶ %ebx, %esi, %edi
	- $\blacktriangleright$  alte Werte werden vor Verwendung auf dem Stack gesichert
- ► "Caller-Save" Register
	- $\blacktriangleright$  %eax, %edx, %ecx
	- ► "Caller" sichert diese Register
- ► Register %eax speichert auch den zurückgelieferten Wert

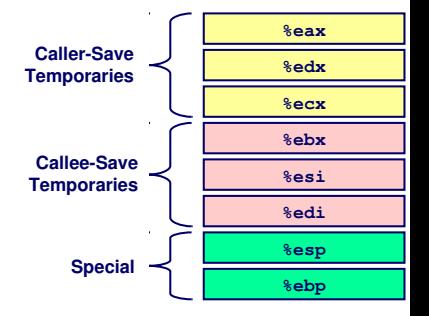

#### Norman Hendrich は、 イロト・*団ト・団ト・コト・ミ*トの9.0 という はんしょう 84

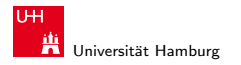

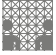

## Beispiel: Rekursive Fakultät

```
int rfact(int x)
{
   int rval;
   if (x <= 1)
     return 1;
  rval = rfact(x-1);
   return rval * x;
}
```
 $\blacktriangleright$  %eax

- $\triangleright$  benutzt ohne vorheriges Speichern
- $\blacktriangleright$  %ebx
	- $\blacktriangleright$  am Anfang speichern
	- $\triangleright$  am Ende zurückschreiben

```
.globl rfact
    .type 
rfact,@function
rfact:
   pushl %ebp
   movl %esp,%ebp
   pushl %ebx
   movl 8(%ebp),%ebx
    cmpl $1,%ebx
    jle .L78
    leal -1(%ebx),%eax
   pushl %eax
    call rfact
    imull %ebx,%eax
    jmp .L79
    .align 4
.L78:
   movl $1,%eax
.L79:
   movl -4(%ebp),%ebx
   movl %ebp,%esp
   popl %ebp
    ret
```
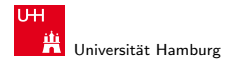

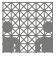

#### [Funktionsaufrufe und Stack](#page-57-0) - [Aufruf-Konventionen: caller-save und callee-save](#page-82-0) [Rechnerstrukturen](#page-0-0) Rechnerstrukturen

# Beispiel: rfact – Stack "Setup"

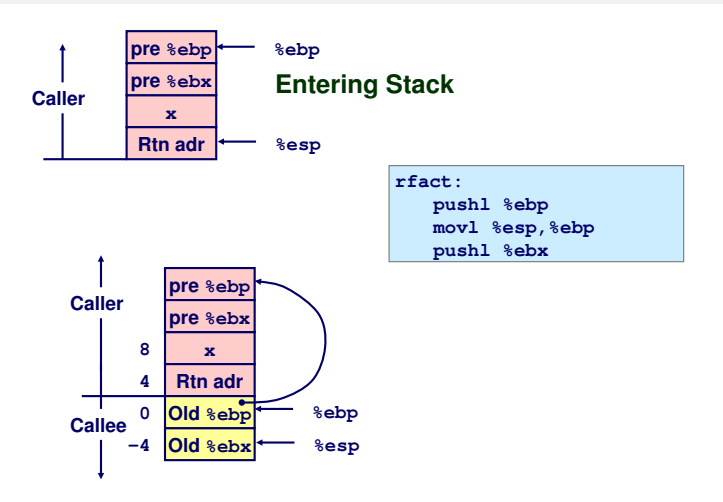

#### Norman Hendrich 86

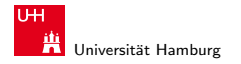

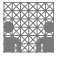

[Funktionsaufrufe und Stack](#page-57-0) - [Aufruf-Konventionen: caller-save und callee-save](#page-82-0) [Rechnerstrukturen](#page-0-0) Rechnerstrukturen

## Beispiel: rfact – Rekursiver Aufruf

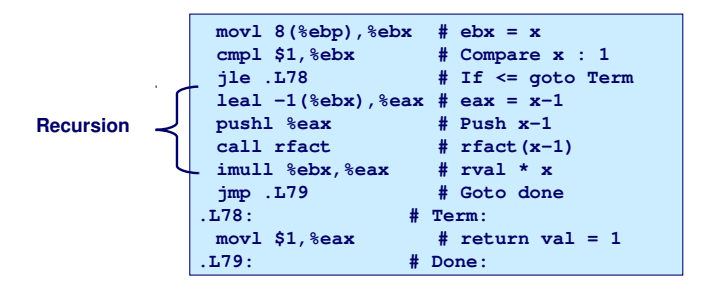

**int rfact(int x) { int rval; if (x <= 1) return 1; rval = rfact(x-1) ; return rval \* x; }**

### **Registers**

**%ebx Stored value of x**

#### **%eax**

- **Temporary value of x-1**
- **Returned value from rfact(x-1)**
- **Returned value from this call**

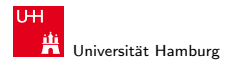

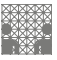

#### [Funktionsaufrufe und Stack](#page-57-0) - [Aufruf-Konventionen: caller-save und callee-save](#page-82-0) [Rechnerstrukturen](#page-0-0) Rechnerstrukturen

## Beispiel: rfact – Rekursion

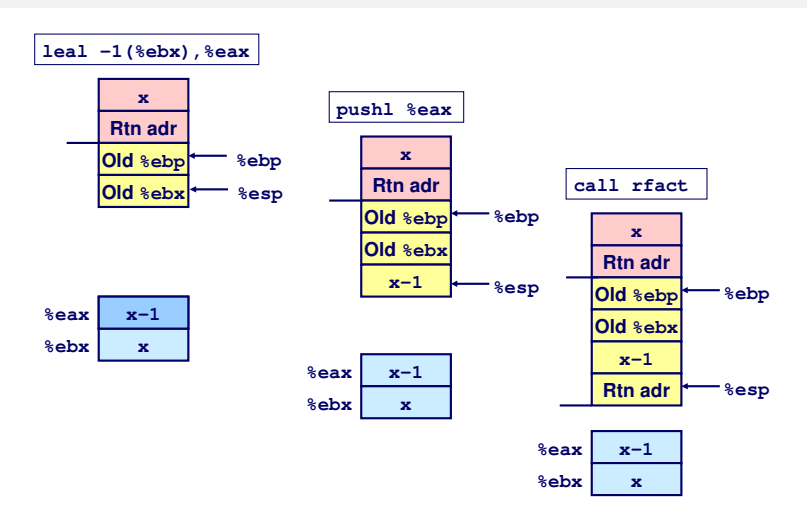

#### Norman Hendrich しゅうしょう しゅうしょう イロット・タック イラット・ラック スページ・エンジン 1988年 - 1989年 - 1988年 - 1989年 - 1989年 - 1989年 - 1989

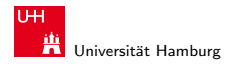

Fachbereich Informatik

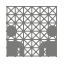

[Funktionsaufrufe und Stack](#page-57-0) - [Aufruf-Konventionen: caller-save und callee-save](#page-82-0) [Rechnerstrukturen](#page-0-0)

MIN-Fakultät

## Beispiel:  $rfact$  – Ergebnisübergabe

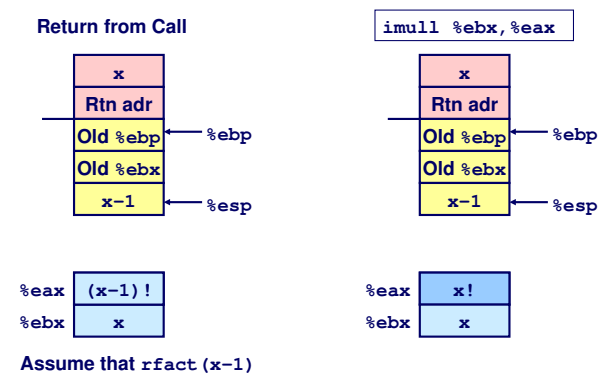

**returns (x-1)! in register %eax**

#### Norman Hendrich 89 - Annual Method (1996) - Annual Method (1997) - Annual Method (1998) - Annual Method (1998)

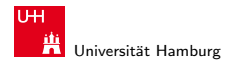

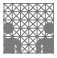

[Funktionsaufrufe und Stack](#page-57-0) - [Aufruf-Konventionen: caller-save und callee-save](#page-82-0) [Rechnerstrukturen](#page-0-0) Rechnerstrukturen

# Beispiel: rfact – Stack "Finish"

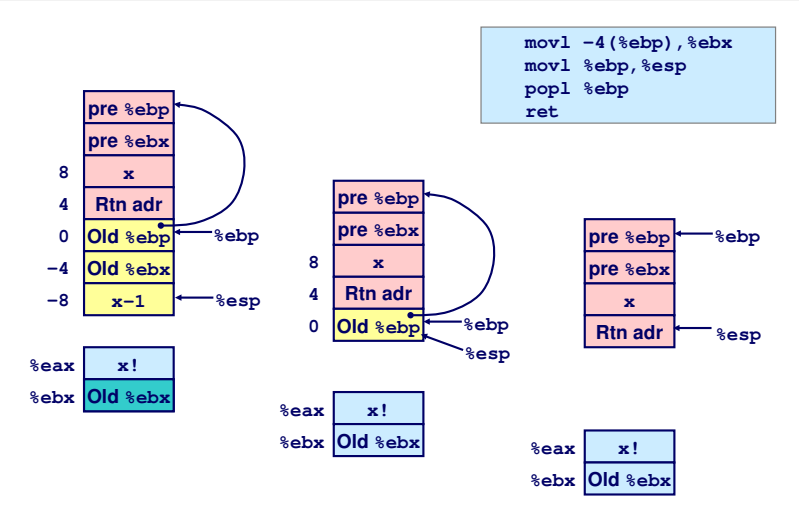

#### Norman Hendrich しゅうしょう しゅうしょう イロット・タック・イラット うちょうしゃ ター・ファイル しゅうしょう 1900年 しゅうしょう 1900年 しゅうしょう

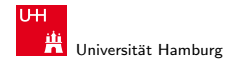

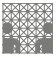

## Zeiger auf Adresse / call by reference

- $\triangleright$  Variable der aufrufenden Funktion soll modifiziert werden
- $\Rightarrow$  Adressenverweis (call by reference)
	- $\blacktriangleright$  Beispiel: sfact

## **Recursive Procedure Top-Level Call**

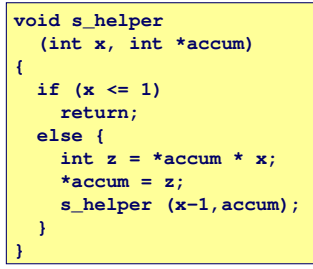

```
int sfact(int x)
{
   int val = 1;
   s_helper(x, &val);
   return val;
}
```
#### Norman Hendrich しゅうしょう しゅうしょう しゅうしょう おおし (の) しゅうしょう しゅうしょう しゅうしゅうしゅ しゅうしゅうしゅうしゅうしゅ

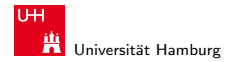

## Beispiel: sfact

## **Initial part of sfact**

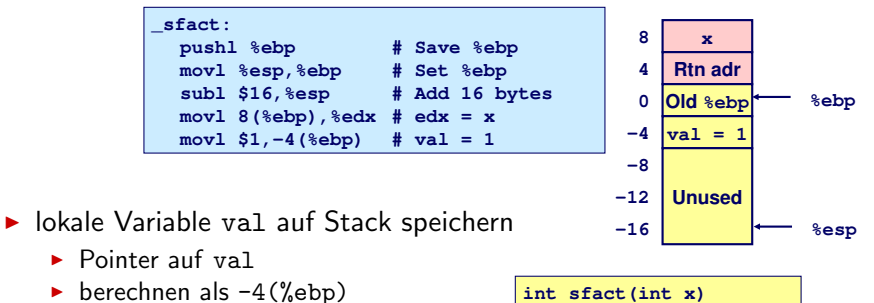

- $\blacktriangleright$  Push val auf Stack
	- $\triangleright$  zweites Argument
	- r movl  $$1, -4$ (%ebp)

```
int sfact(int x)
{
   int val = 1;
   s_helper(x, &val);
   return val;
}
```
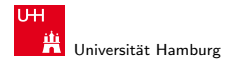

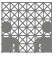

## Beispiel: sfact – Pointerübergabe bei Aufruf

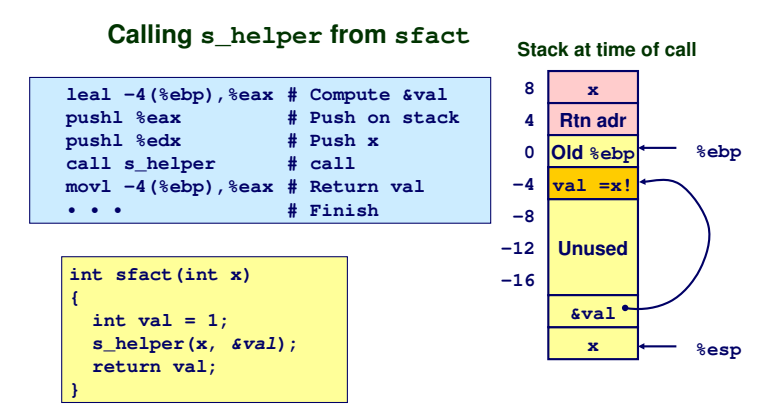

#### Norman Hendrich (Protocol) - 대한민국의 대한민국의 대한민국의 대한민국의 대한민국의 대한민국의 대한민국의 대한민국의 대한민국의 대한민국의 대한민국의 대한민국의 대한민국의 대한<br>대한민국의 대한민국의 대한민국의 대한민국의 대한민국의 대한민국의 대한민국의 대한민국의 대한민국의 대한민국의 대한민국의 대한민국의 대한민국의 대한민국의 대한민국의 대한민국의 대한민국의 대한민국의 대

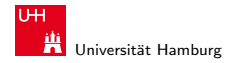

#### MIN-Fakultät Fachbereich Informatik

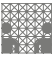

## Beispiel: sfact – Benutzung des Pointers

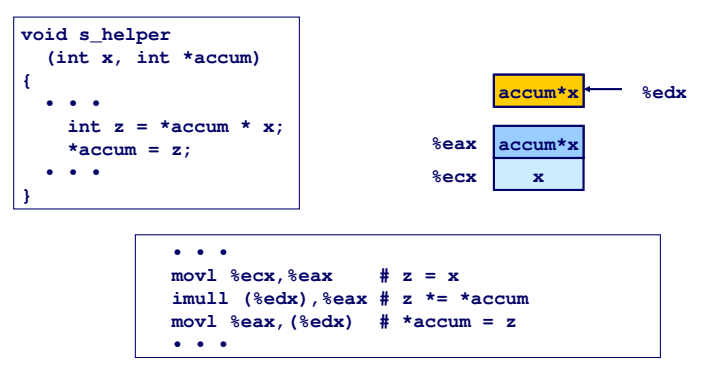

- $\blacktriangleright$  Register % ecx speichert x
- ▶ Register %edx mit Zeiger auf accum

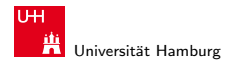

<span id="page-94-0"></span>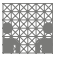

## Zusammenfassung: Stack

- ▶ Stack ermöglicht Funktionsaufrufe und Rekursion
	- $\blacktriangleright$  lokaler Speicher für jeden Prozeduraufruf ("call")
		- Instanziierungen kommen sich nicht ins Gehege
		- **Adressierung lokaler Variablen und Argumente ist relativ zur** Stackposition (Framepointer)
	- $\blacktriangleright$  grundlegendes (Stack-) Prinzip
		- **Prozeduren terminieren in umgekehrter Reihenfolge der Aufrufe**
- $\triangleright$  x86 Prozeduren sind Kombination von Anweisungen und Konventionen
	- $\triangleright$  call- und ret-Befehle
	- **Konventionen zur Registerverwendung** 
		- ► "Caller-Save" / "Callee-Save"
		- ", cancr-bave"><br>■ %ebp und %esp
	- $\blacktriangleright$  festgelegte Organisation des Stack-Frame